## 《林德东南气体(厦门)有限公司突发环境事件应急预案》

## 评审意见

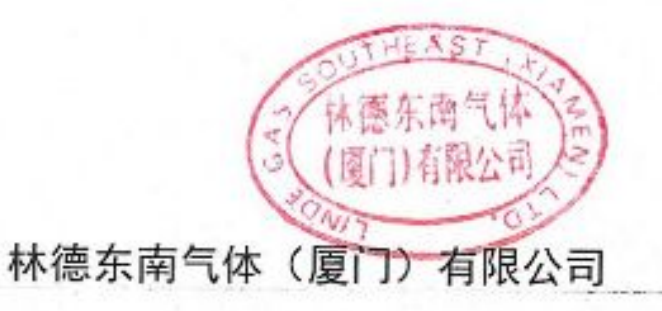

2022年10月

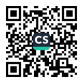

## 附表2

## 林德东南气体(厦门)有限公司 突发环境事件 应急预案评审意见表

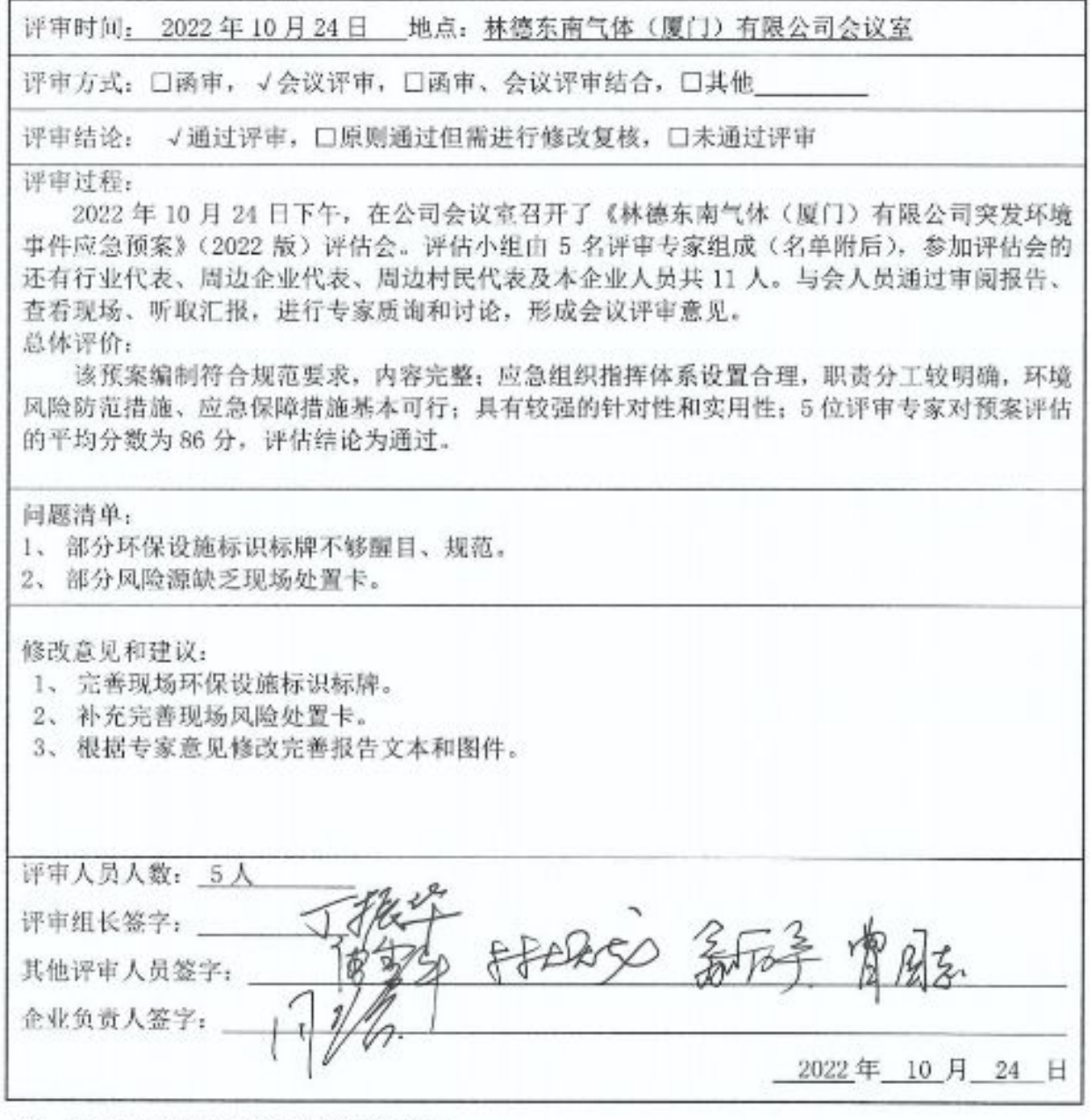

附: 定量打分结果和各评审专家评审表。

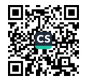

《林德东南气体(厦门)有限公司突发环境事件应急预案》

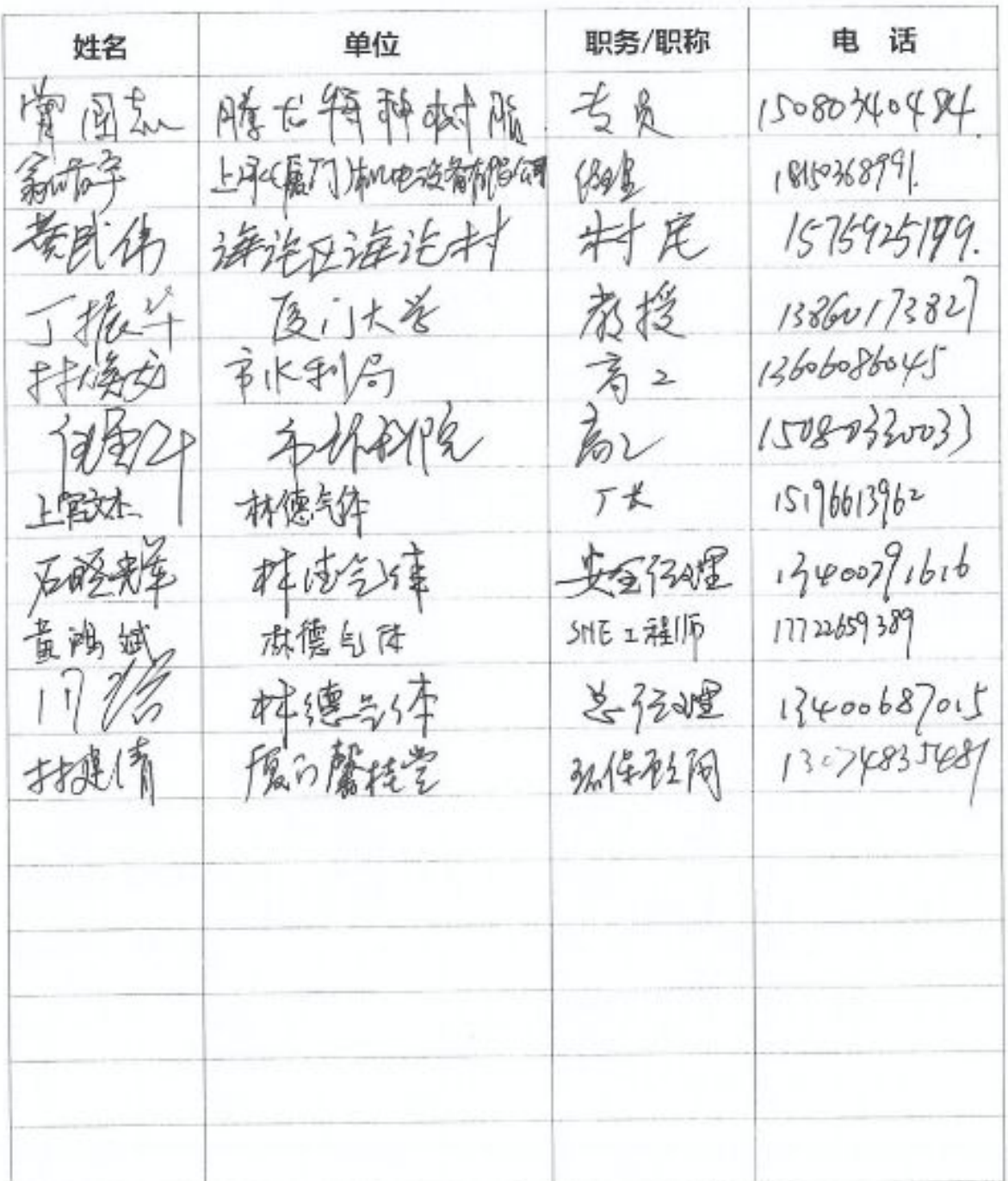

评估会议签到单 (2022.10.24)

PASSES

附表1

企业事业单位突发环境事件应急预案评审表

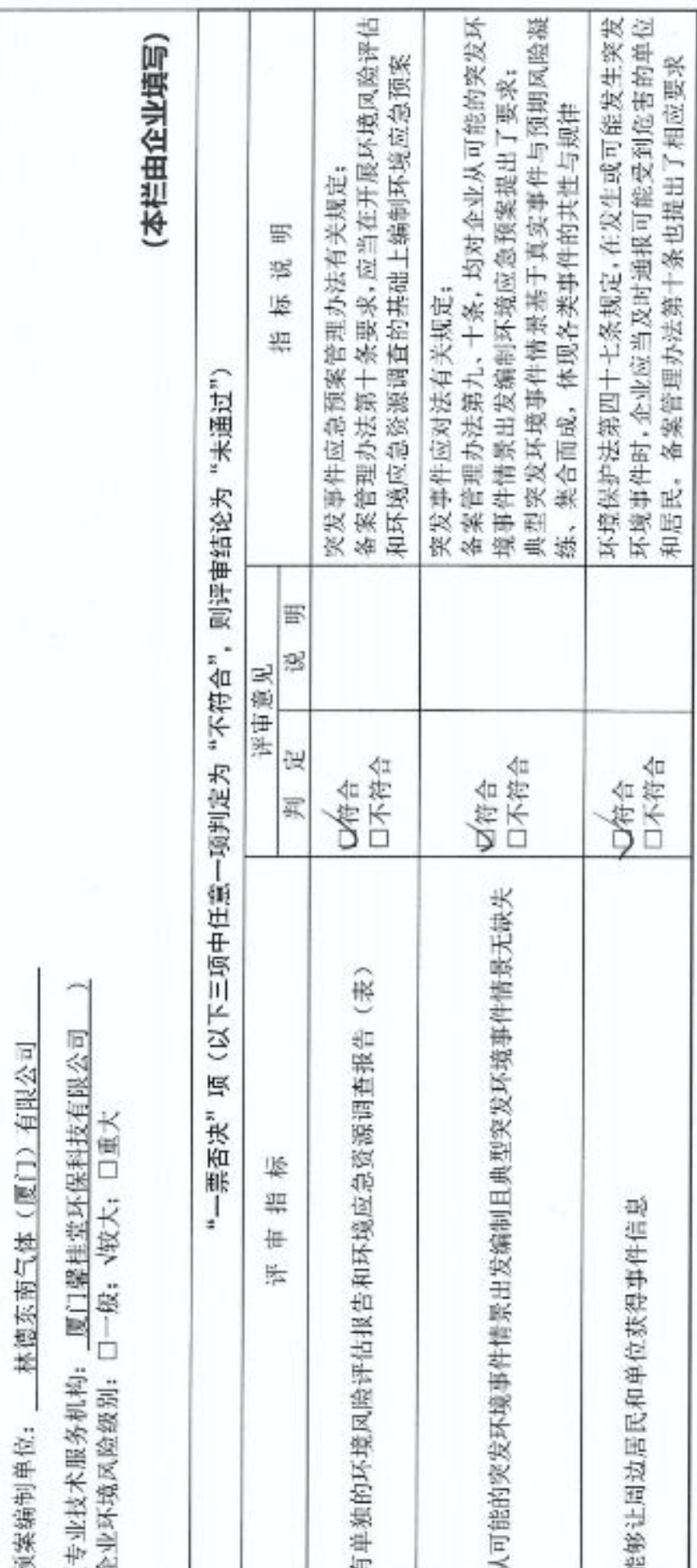

■ 新規<br>第2章

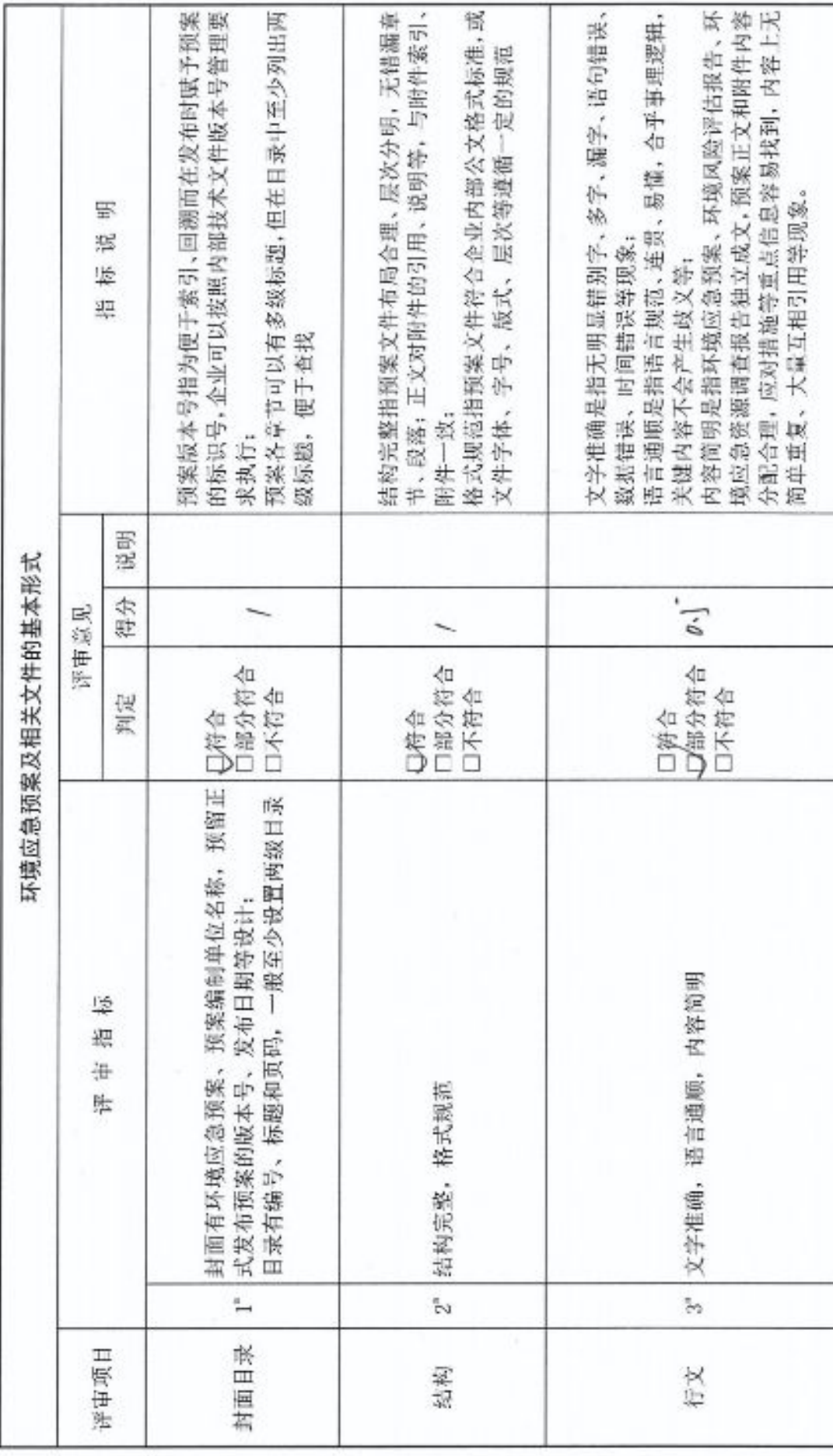

 $\sim$ 

 $\widetilde{\psi}^{\dagger}_{\alpha}$ 

■ 新規<br>■ 新規

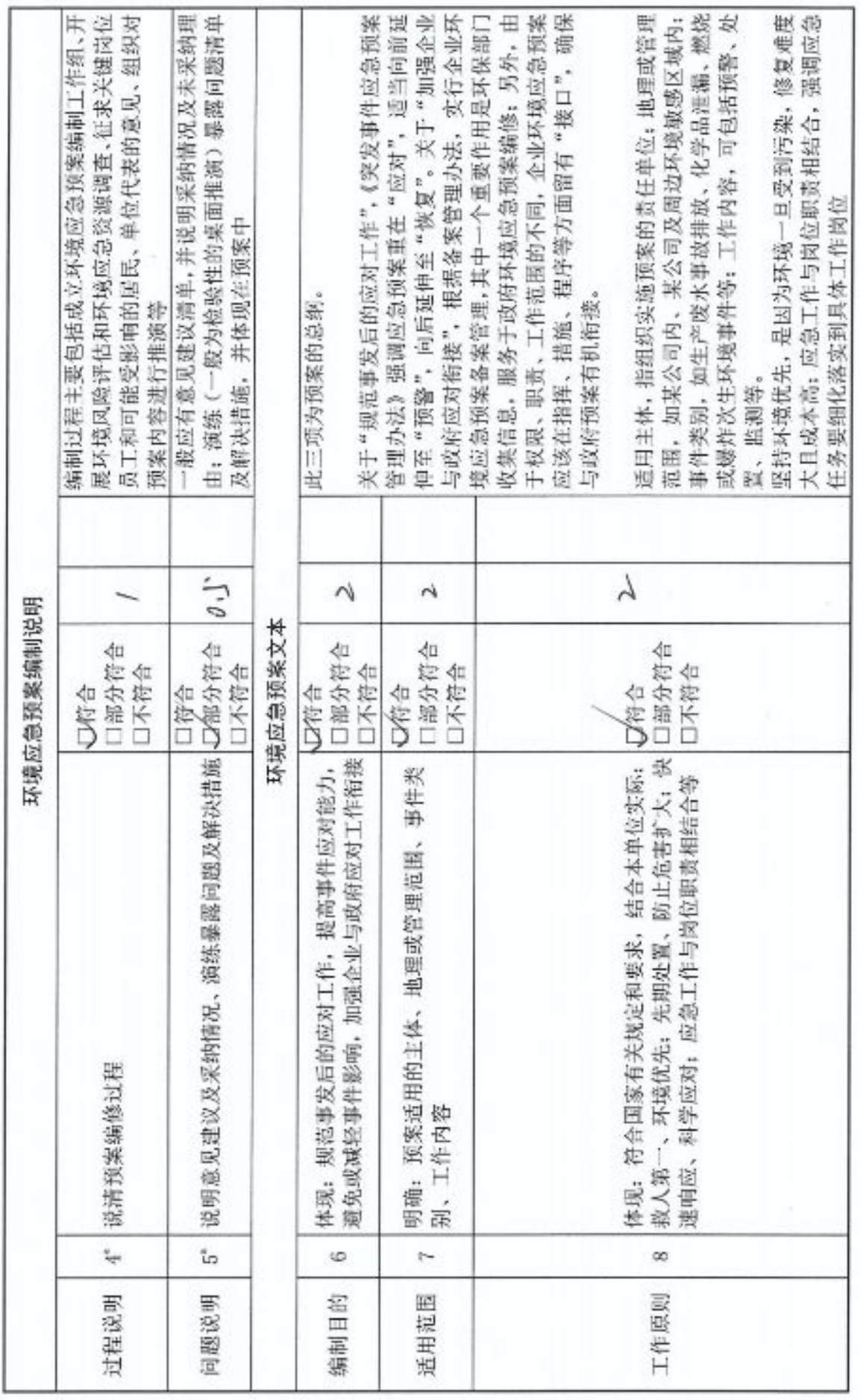

■家場<br>『海遊

 $\overline{m}$ 

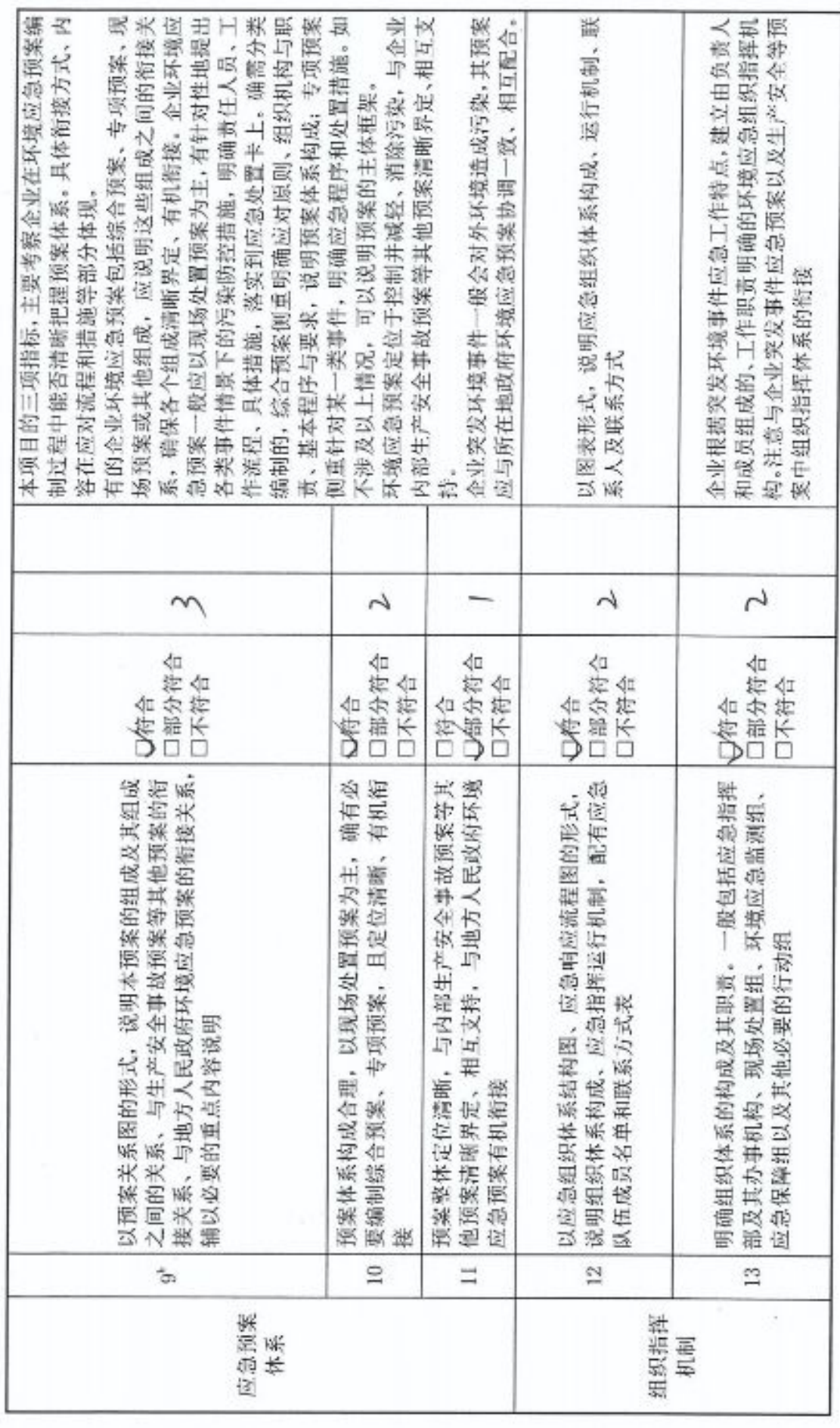

■家綱<br>黎<br>■秘典

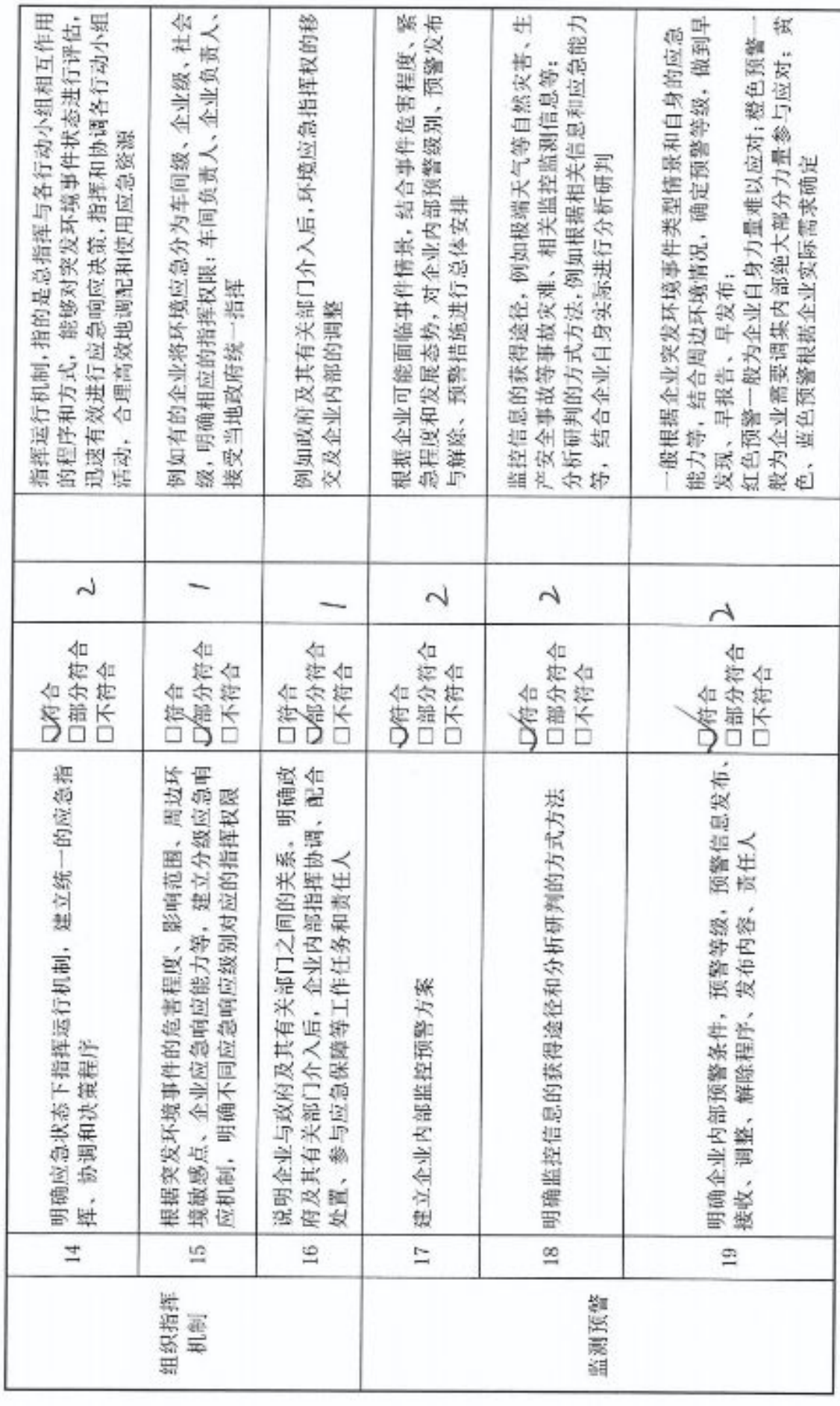

in.

■添調<br>後編後<br>■統長

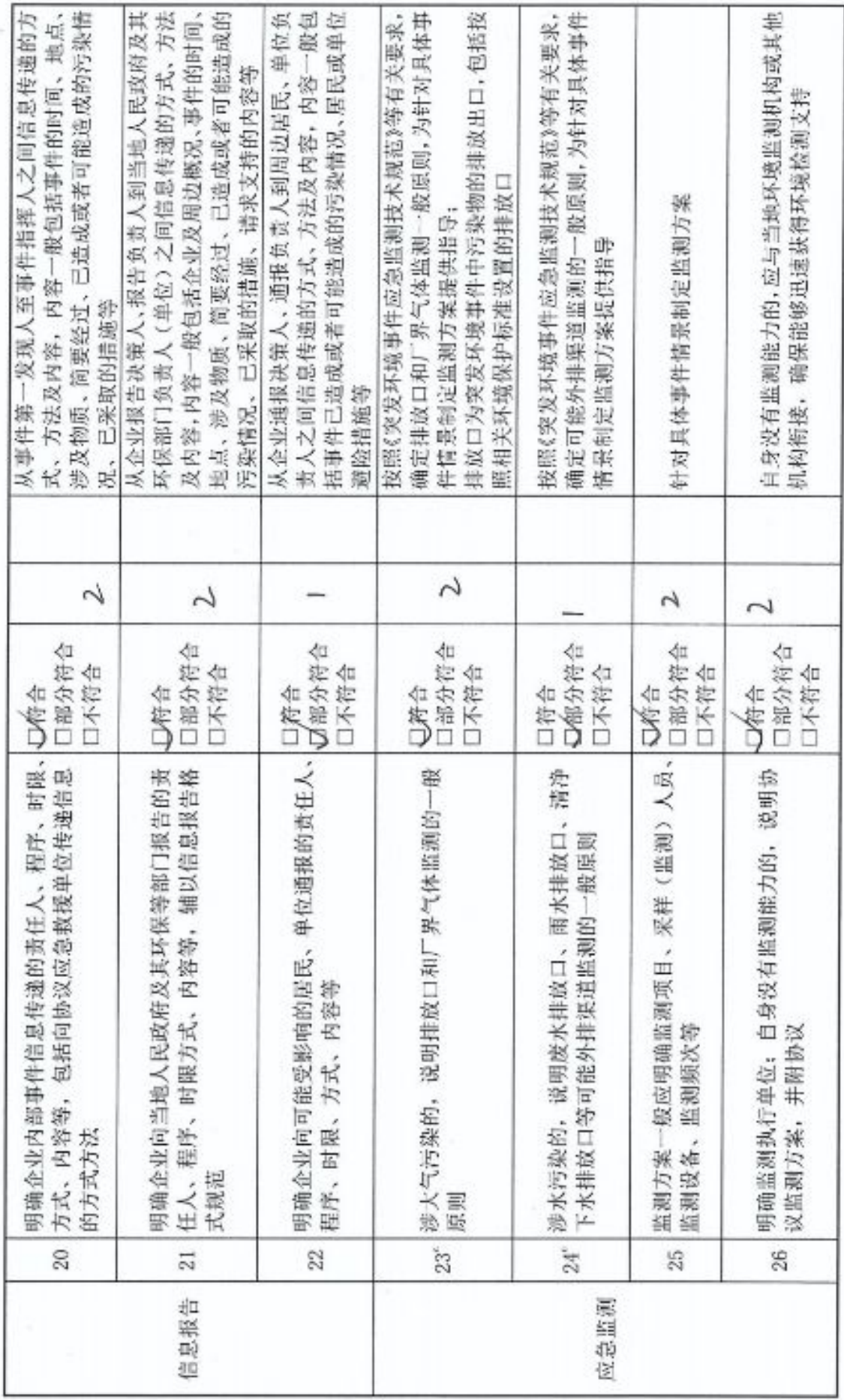

 $\omega$ 

■家場<br>『海遊』<br>■秘念

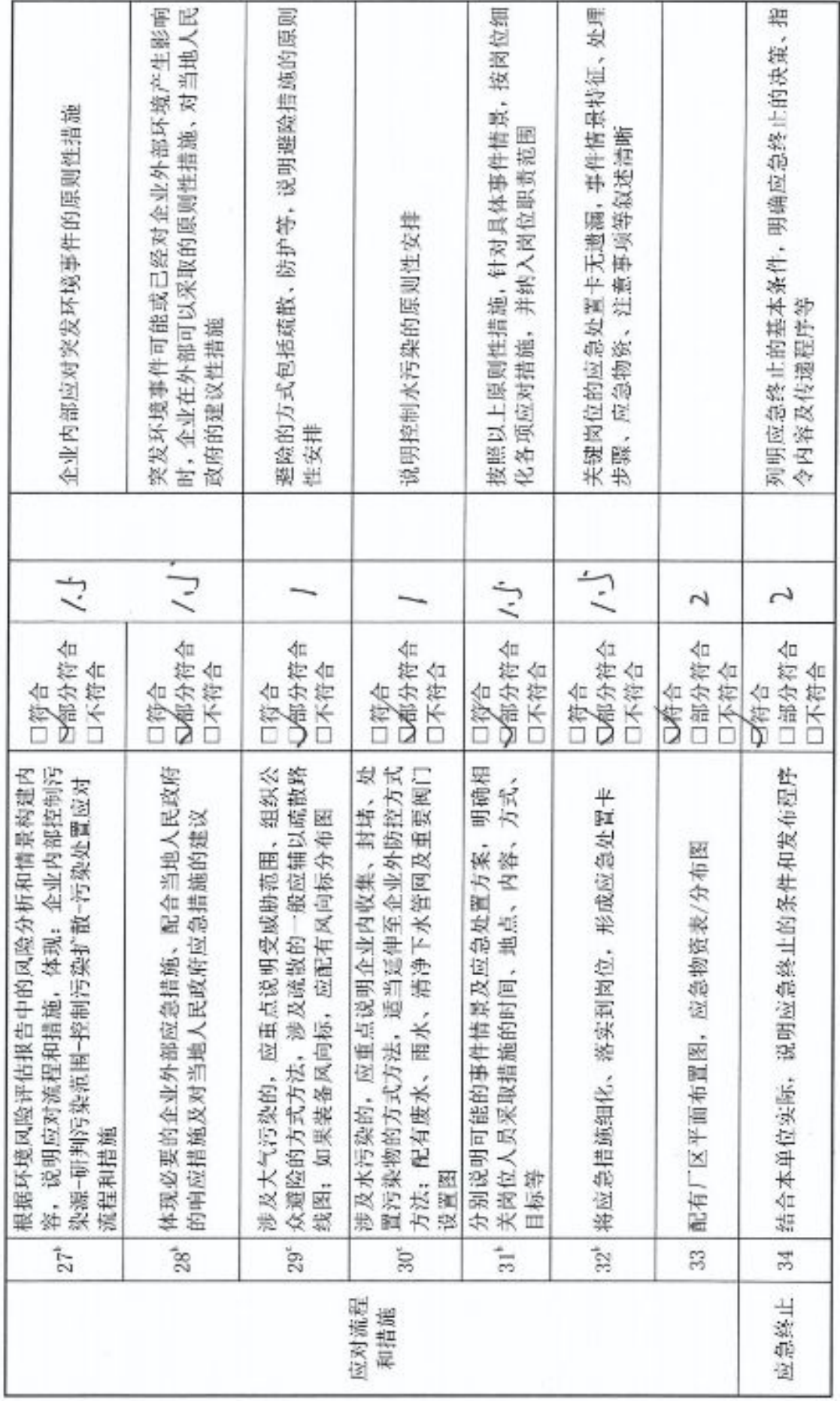

■添調<br>黎興<br>■秘念

b

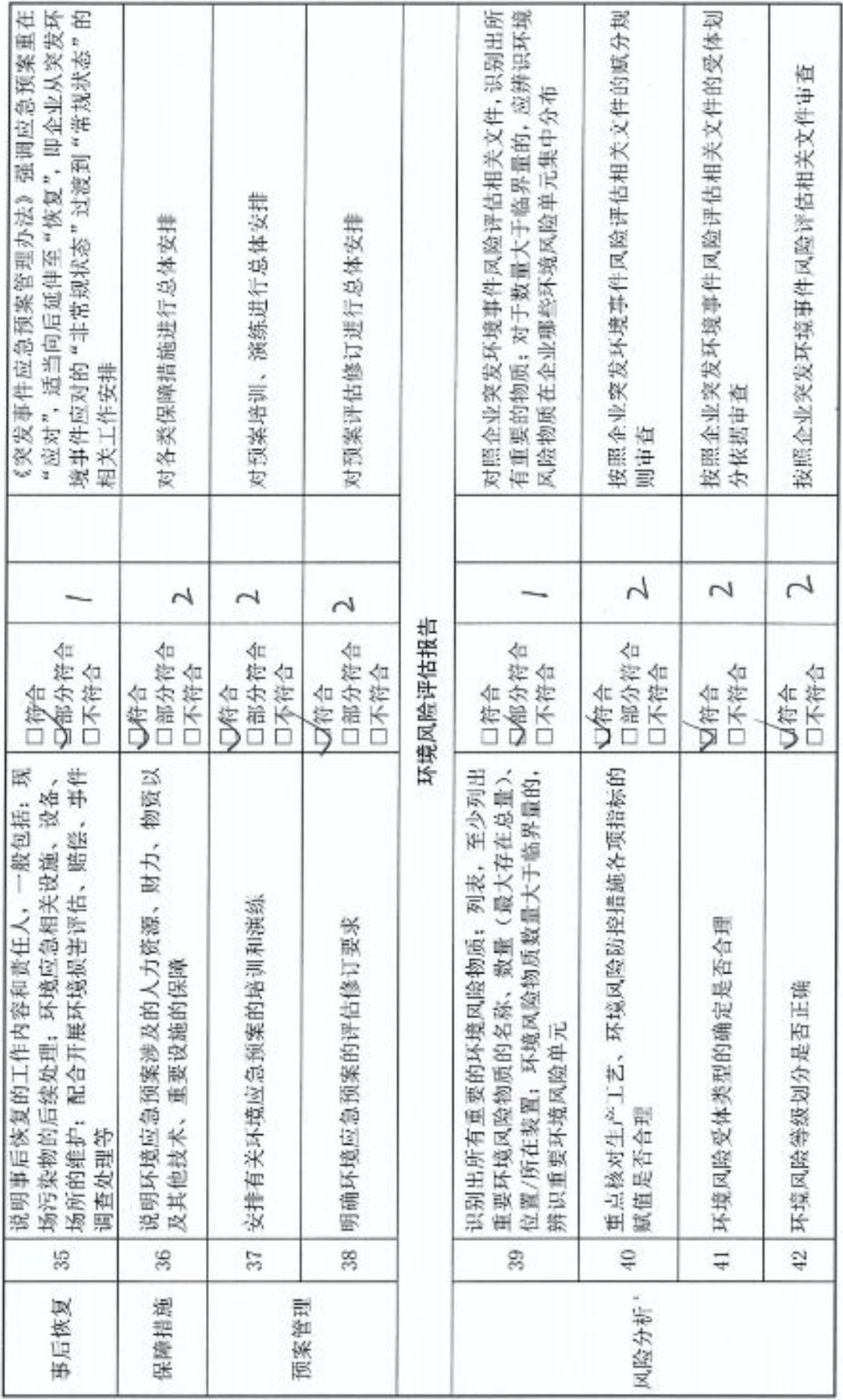

 $\infty$ 

■家領<br>『海遊』<br>■御祭

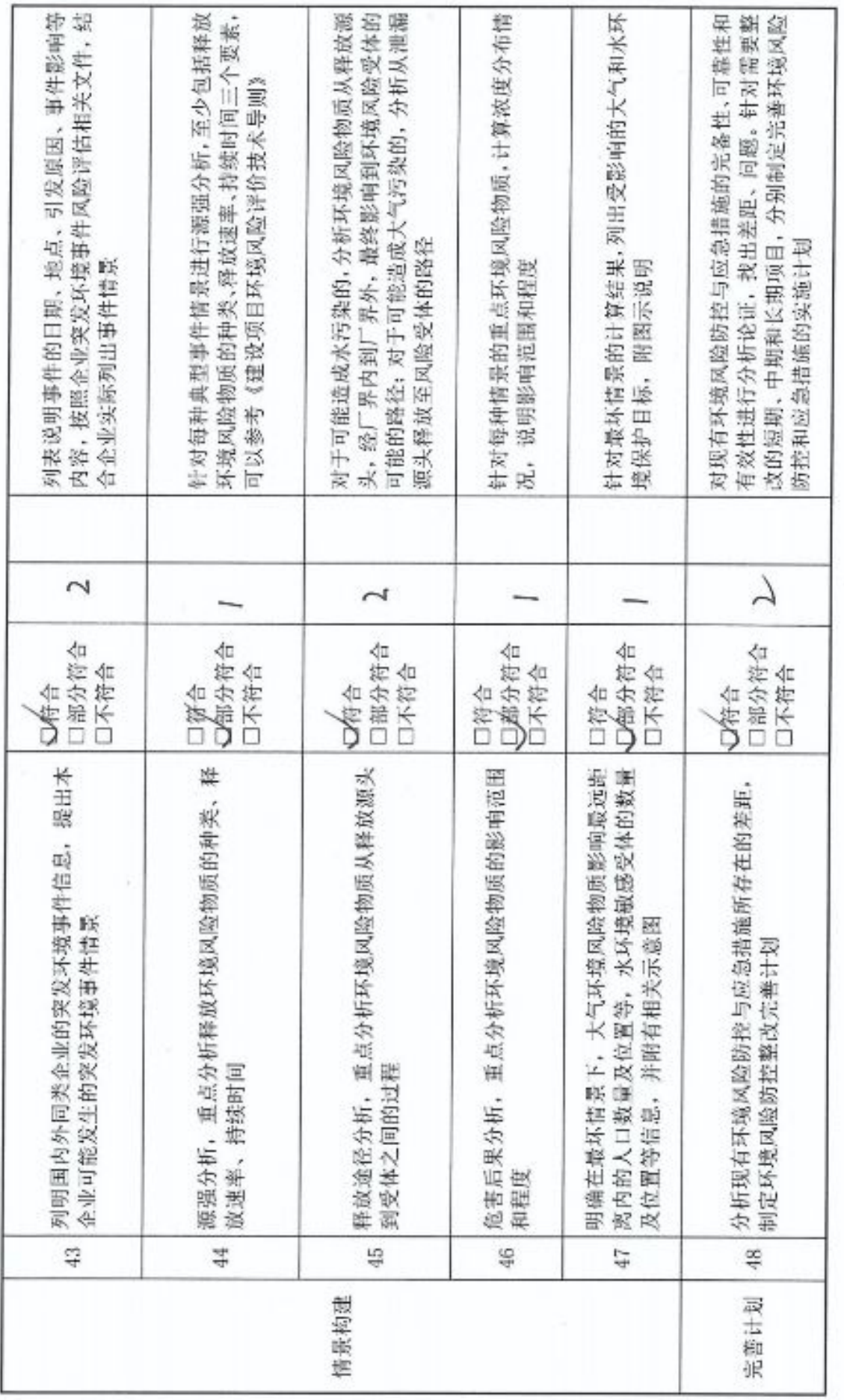

ø

■溶媒<br>紫外紫<br>■松紫

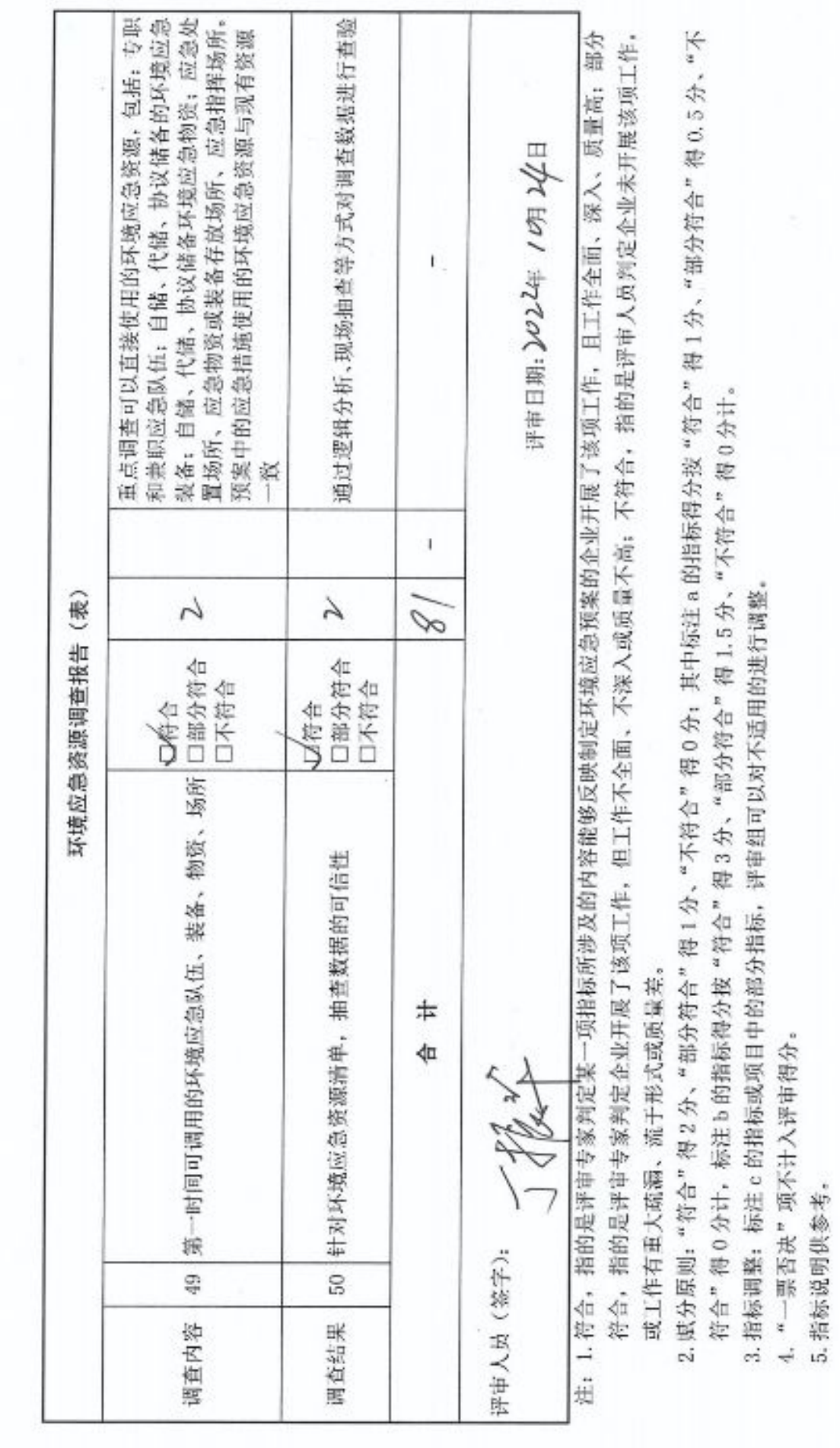

k

■溶線<br>愛好線<br>■放集

附表1

企业事业单位突发环境事件应急预案评审表

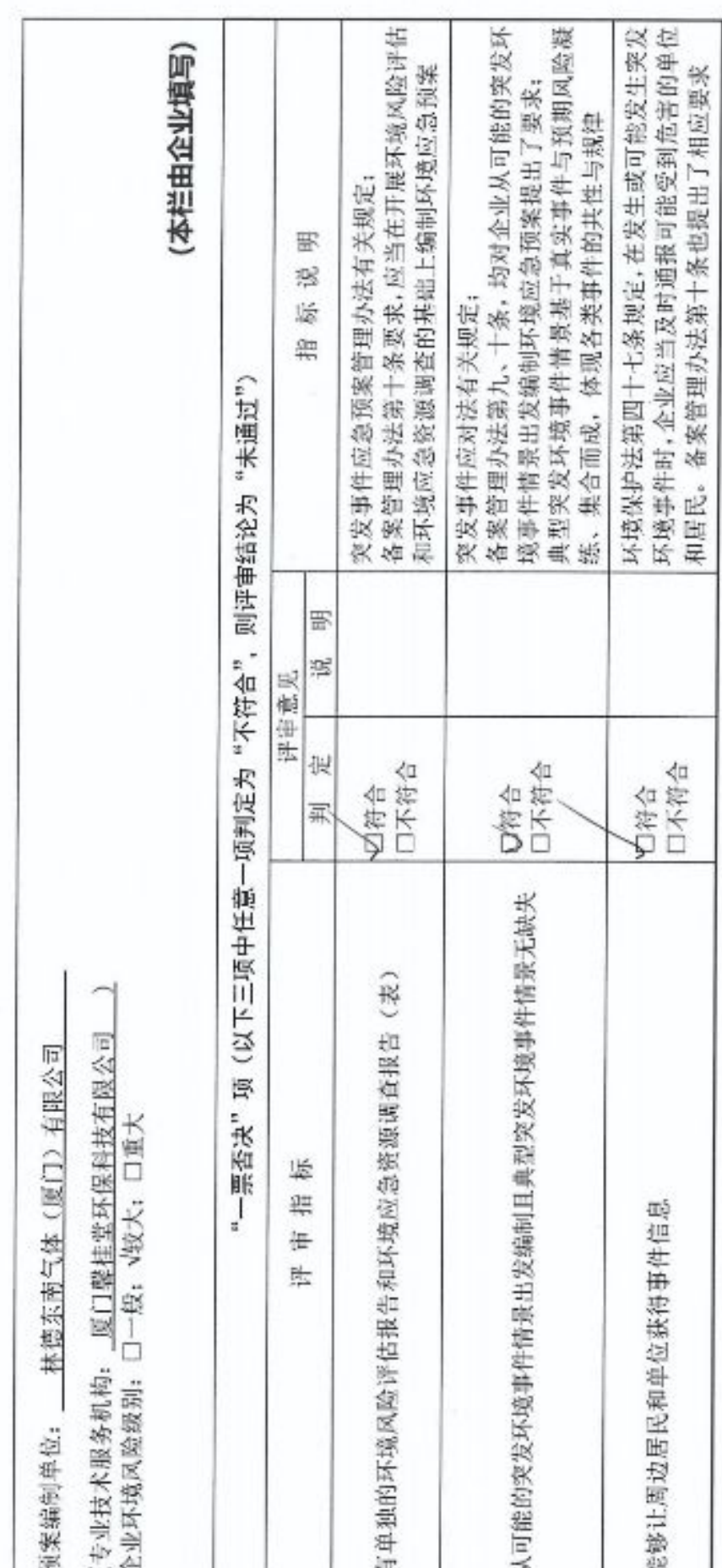

■家調<br>愛好感

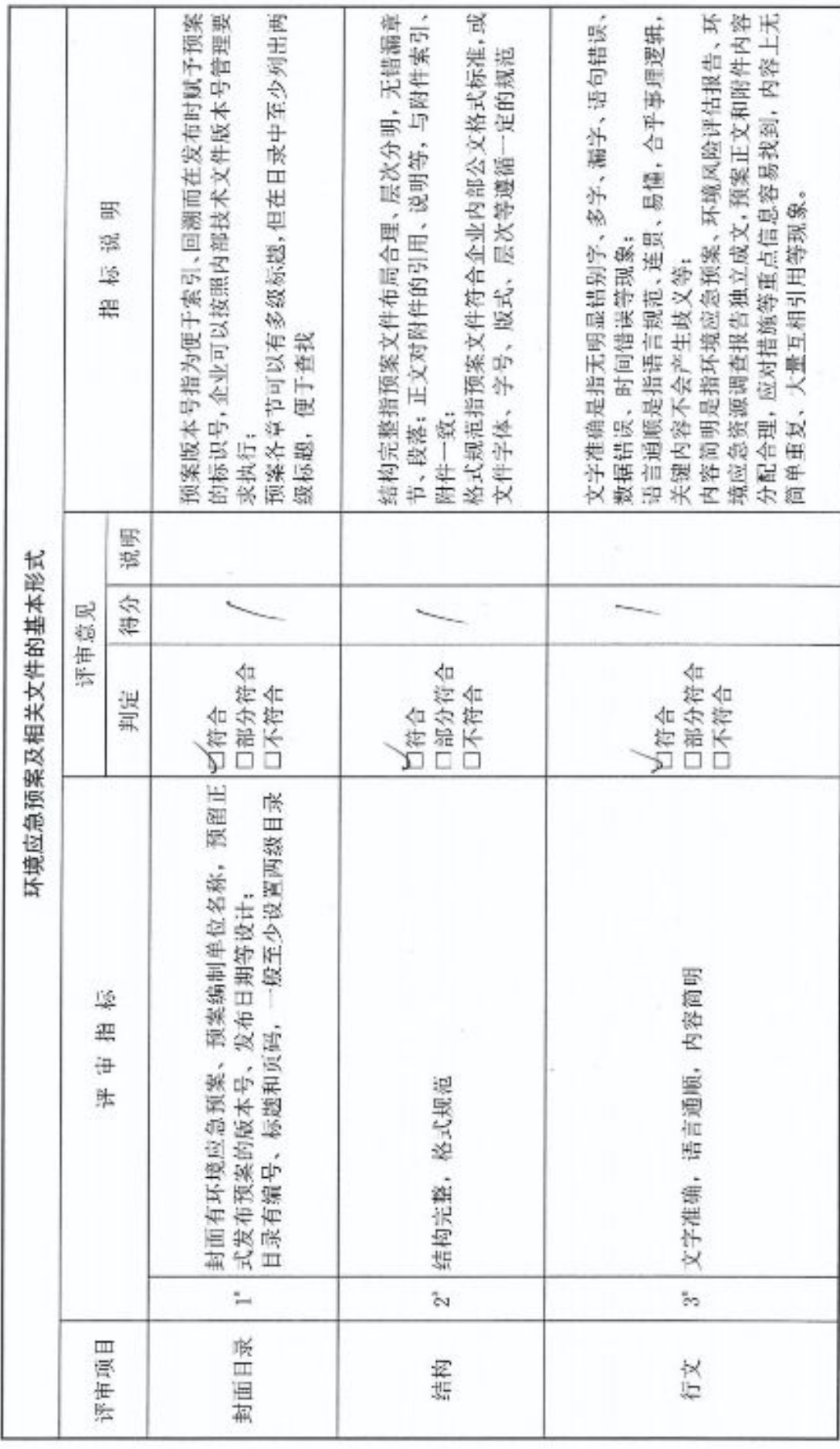

■家調<br>愛好楽<br>■森美

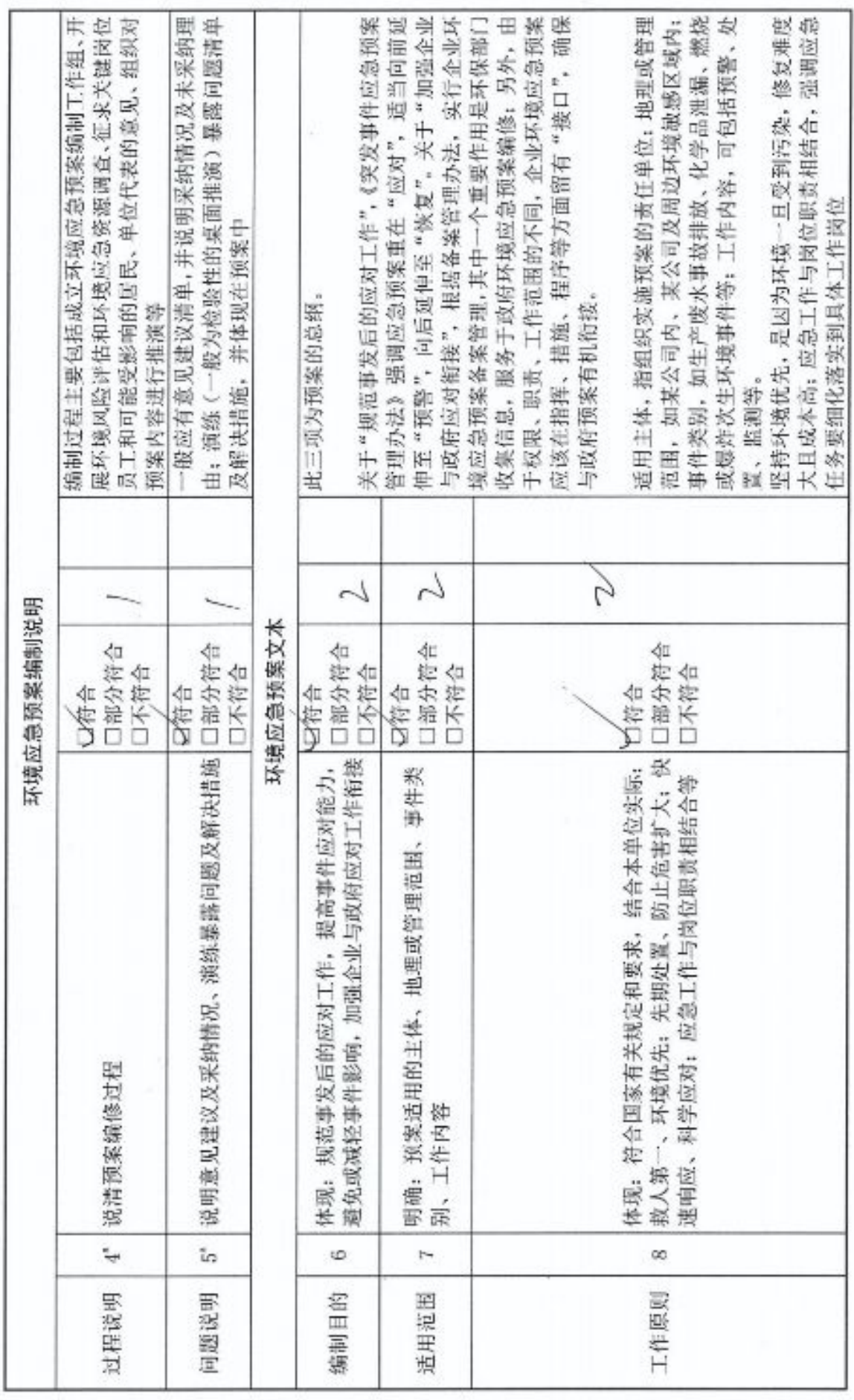

đ.

 $\vec{m}$ 

■济姆<br>黎興<br>■林城

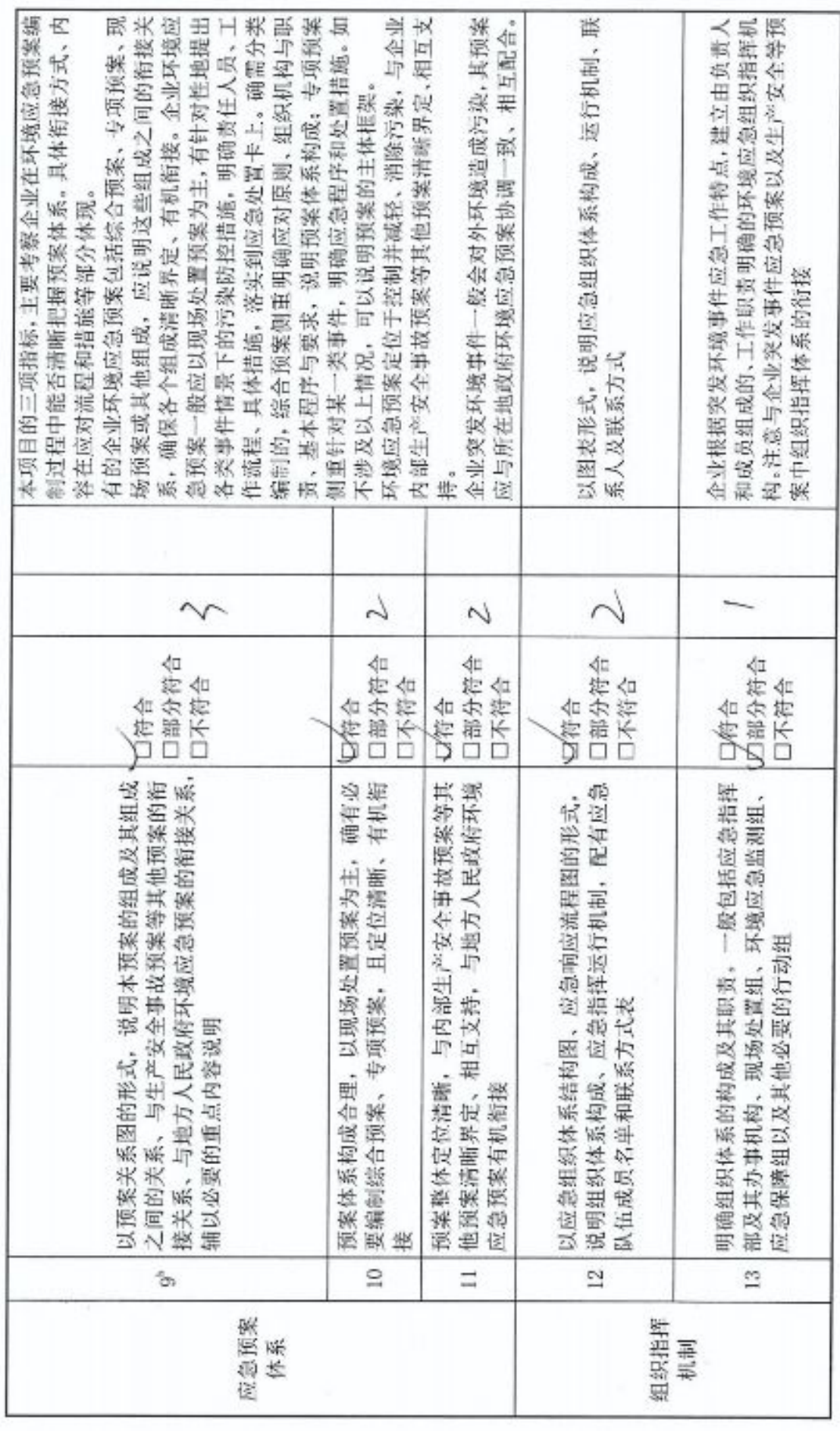

■家場<br>『海遊

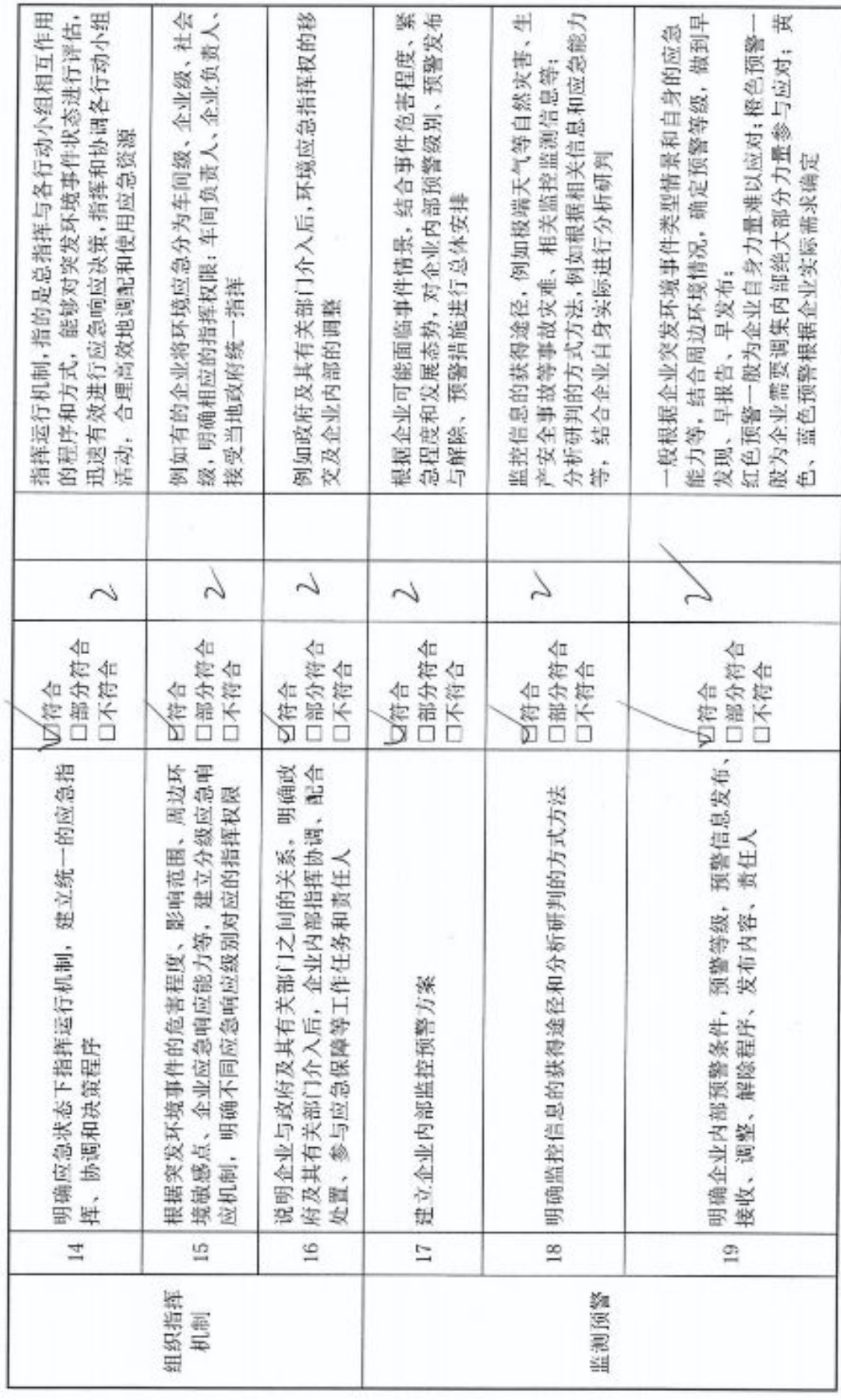

in

■溶線<br>愛好線<br>■放集

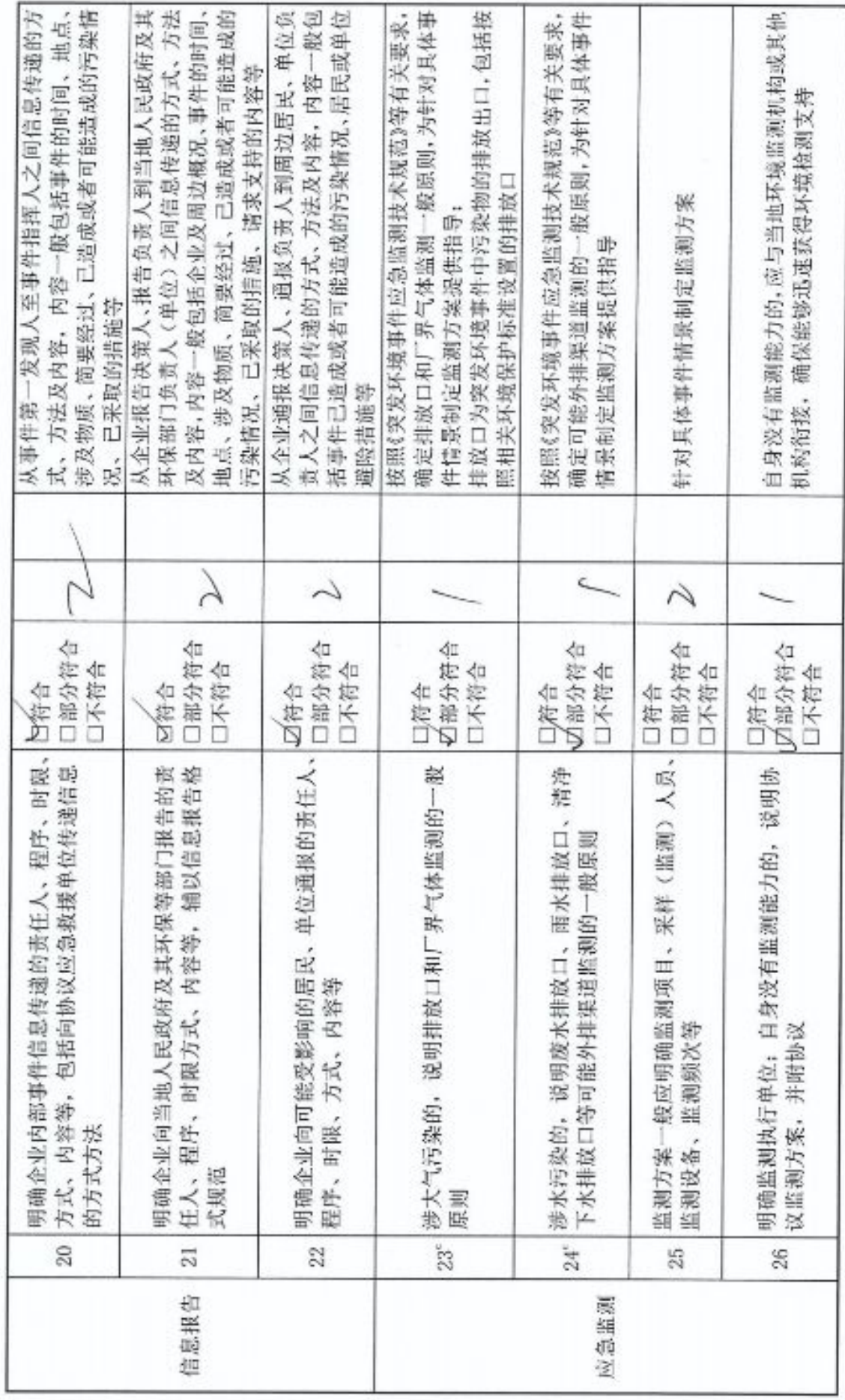

io

■济源<br>紫外系<br>■林系

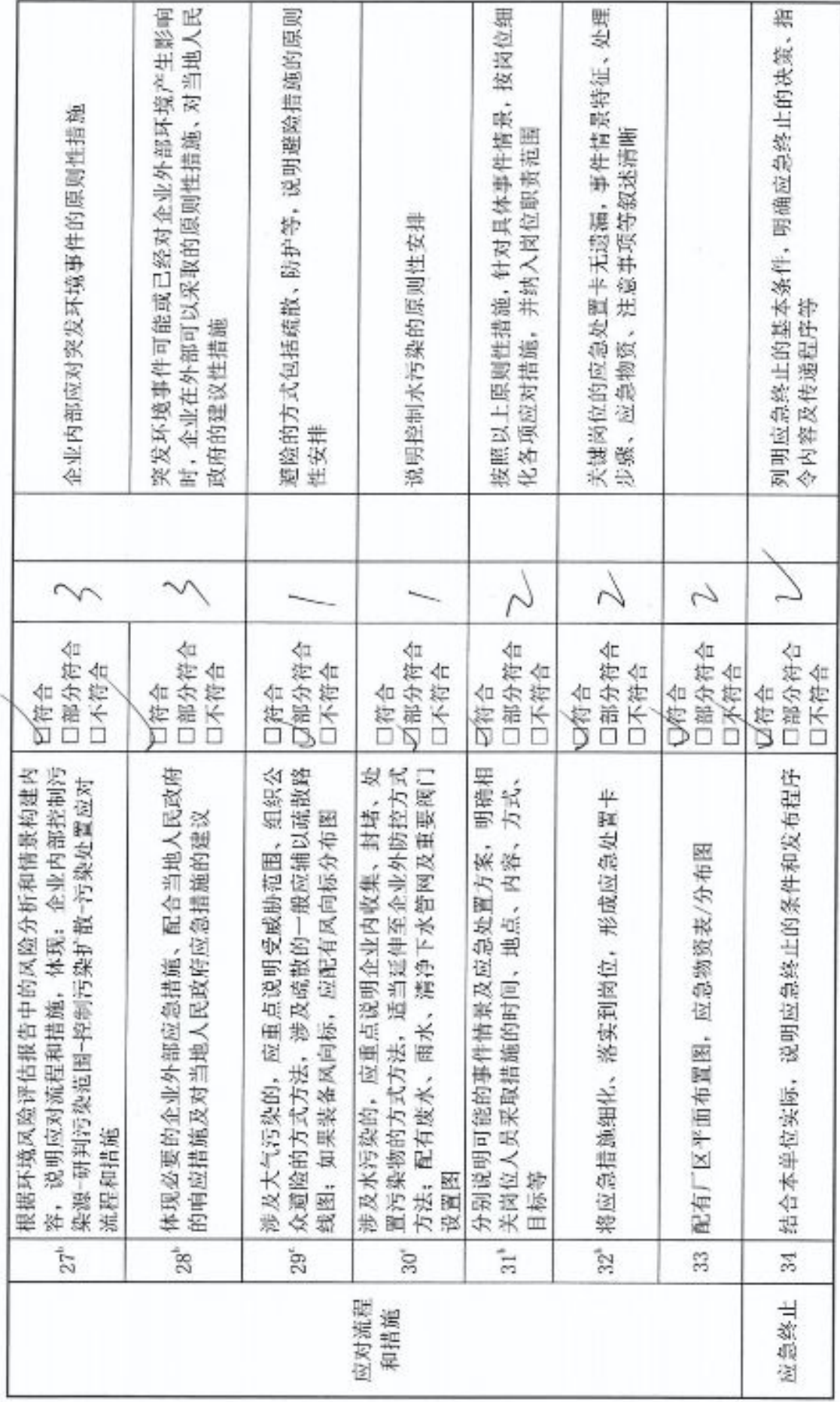

■家綱<br>劉備<br>■統長

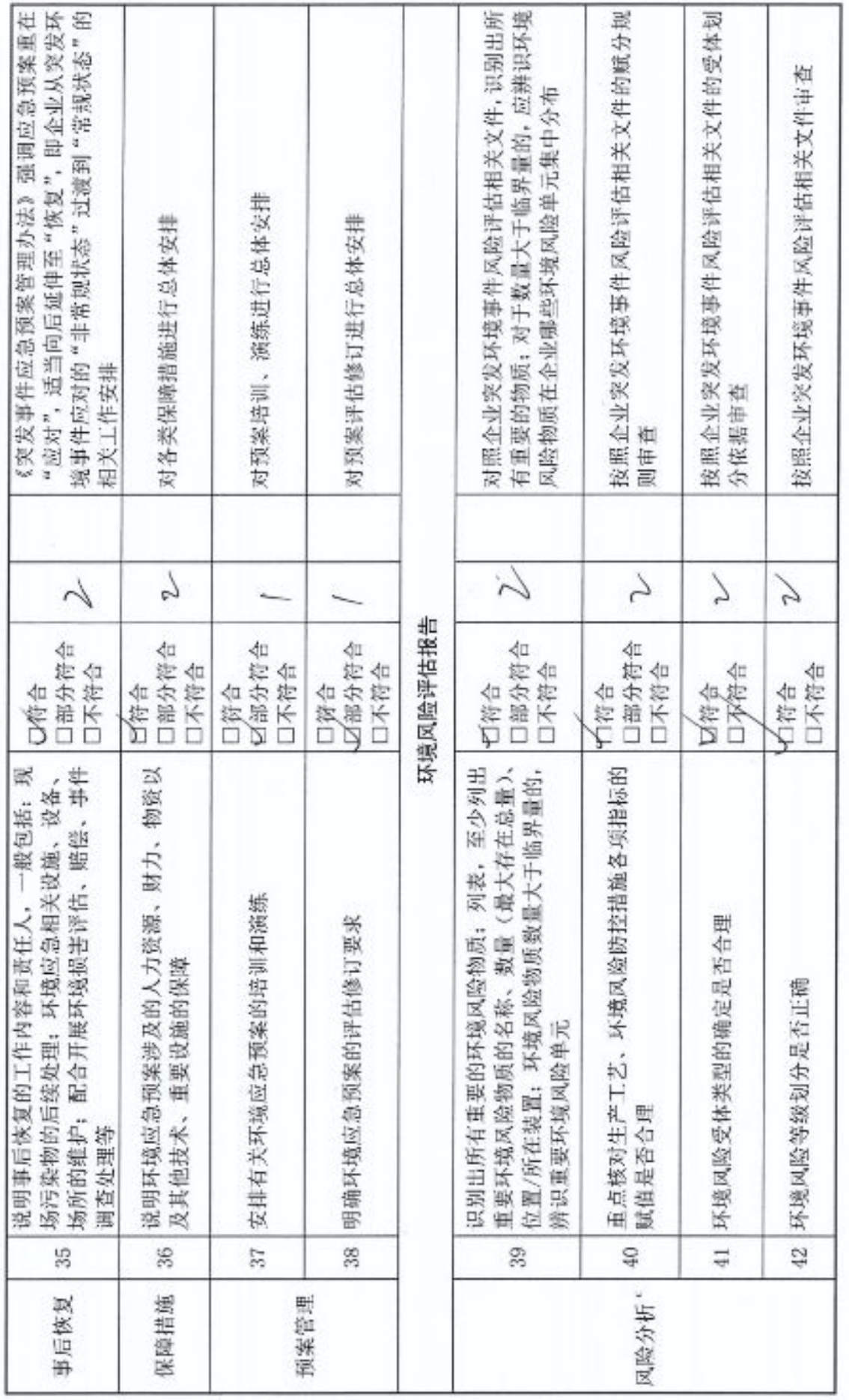

i.

q

 $\infty$ 

■溶媒<br>紫外紫<br>■松紫

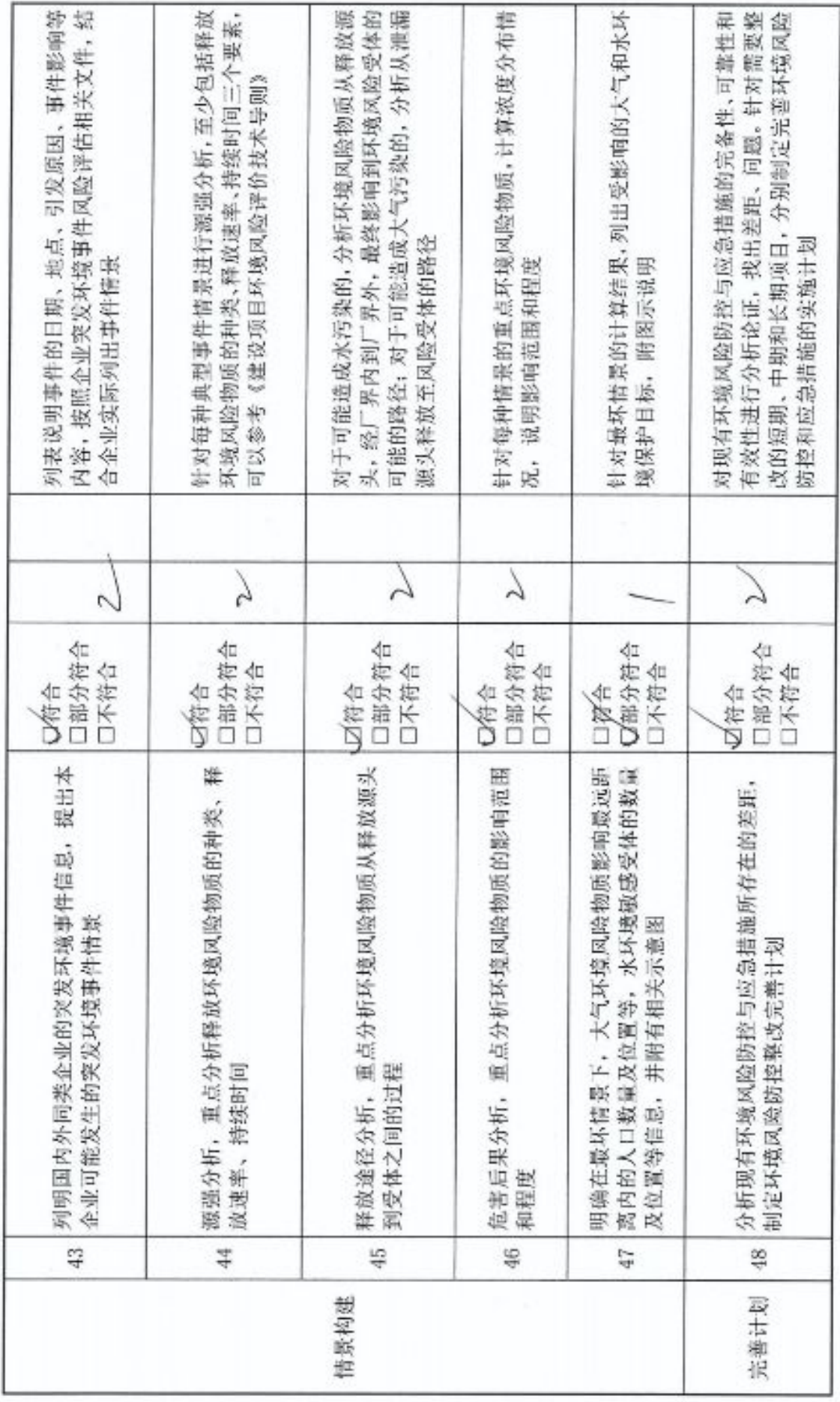

ø,

■溶媒<br>紫外紫<br>■松紫

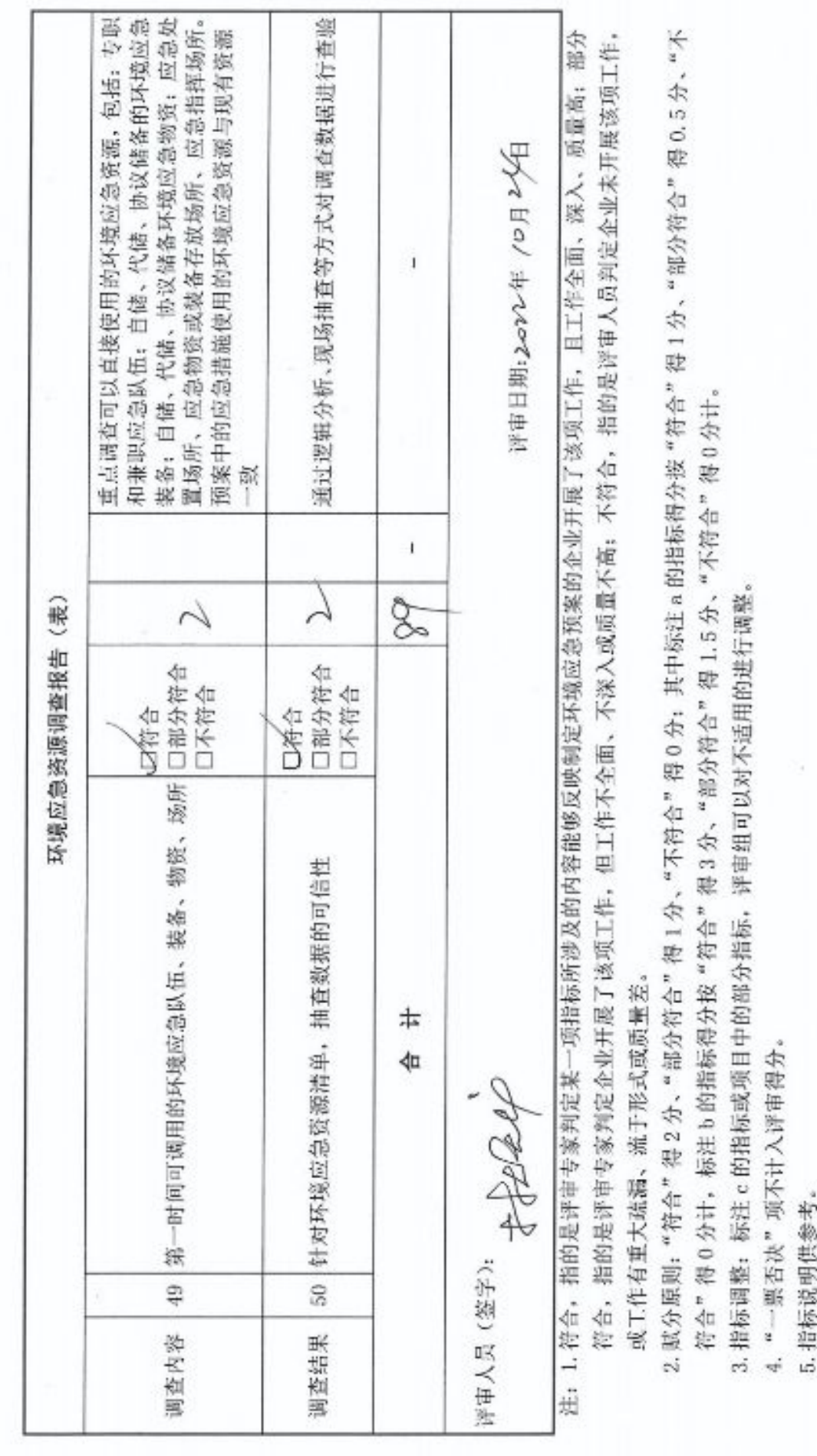

■济姆<br>黎興<br>■林城

H

×

附表1

企业事业单位突发环境事件应急预案评审表

境事件情景出发编制环境应急预案提出了要求:<br>典型突发环境事件情景基于真实事件与预期风险凝<br>练、集合而成,体现各类事件的共性与规律 备案管理办法第十条要求,应当在开展环境风险评估 备案管理办法第九、十条,均对企业从可能的突发环 环境保护法第四十七条规定,在发生或可能发生突发 环境事件时,企业应当及时通报可能受到危害的单位 (本栏由企业填写) 和环境应急资源调查的基础上编制环境应急预案 和居民。备案管理办法第十条也提出了相应要求 突发事件应急预案管理办法有关规定: F 指标说 突发事件应对法有关规定: 则评审结论为"未通过") 鄑 "一票否决"项(以下三项中任意一项判定为"不符合", P 评审意见 猊 口不符合 口不符合 口不符合 回符合 **N符合** D俯合 邦 从可能的突发环境事件情景出发编制且典型突发环境事件情景无缺失 有单独的环境风险评估报告和环境应急资源调查报告(表) 厦门攀桂堂环保科技有限公司 林德东南气体(厦门)有限公司 企业环境风险级别: 口一般: 收次大: 口重大 标 铝 能够让周边居民和单位获得事件信息 振 账 (专业技术服务机构: 预案编制单位:

■家調<br>愛好楽

 $\rightarrow$ 

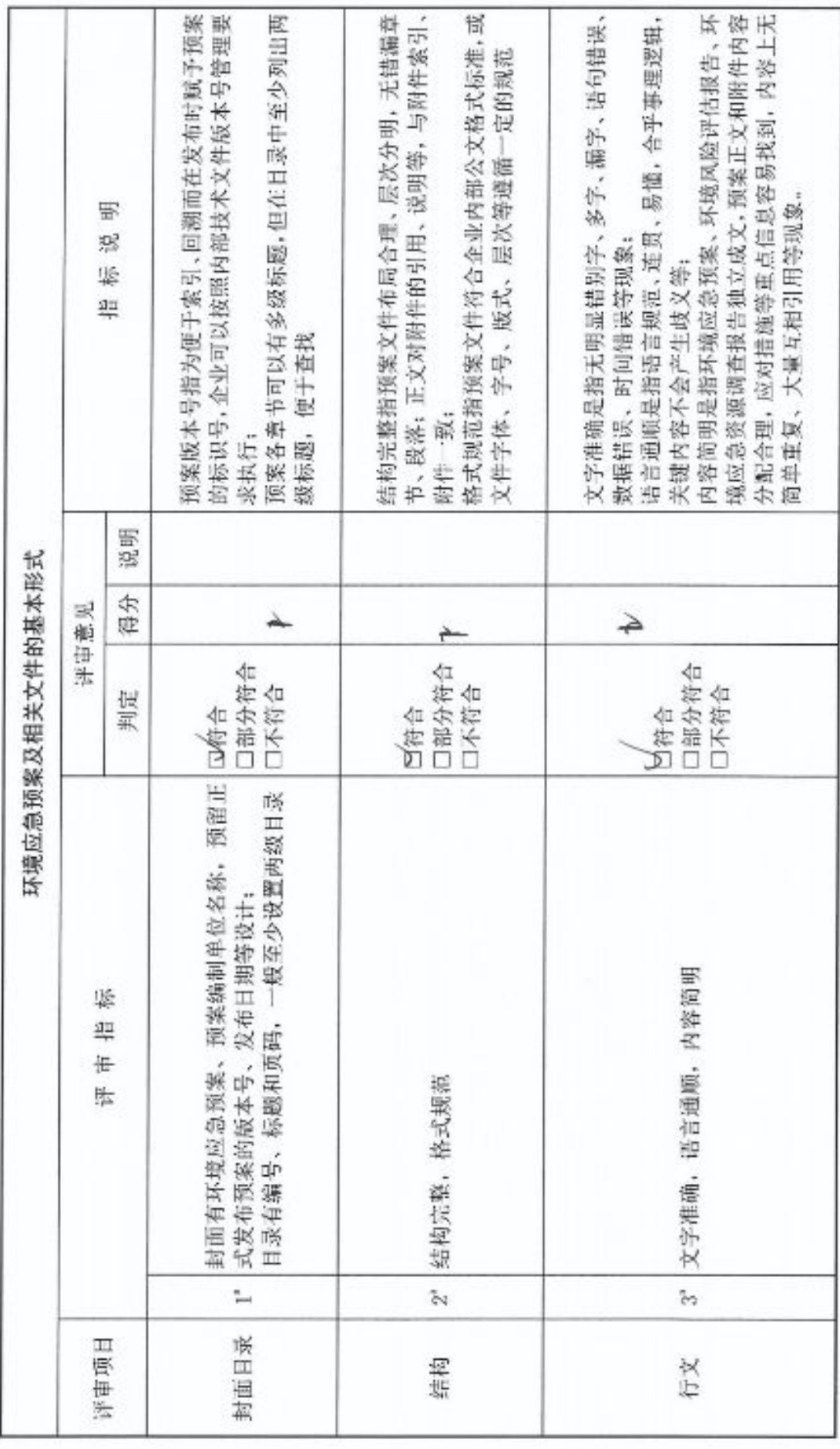

 $\sim$ 

■家場<br>『海遊』<br>■秘念

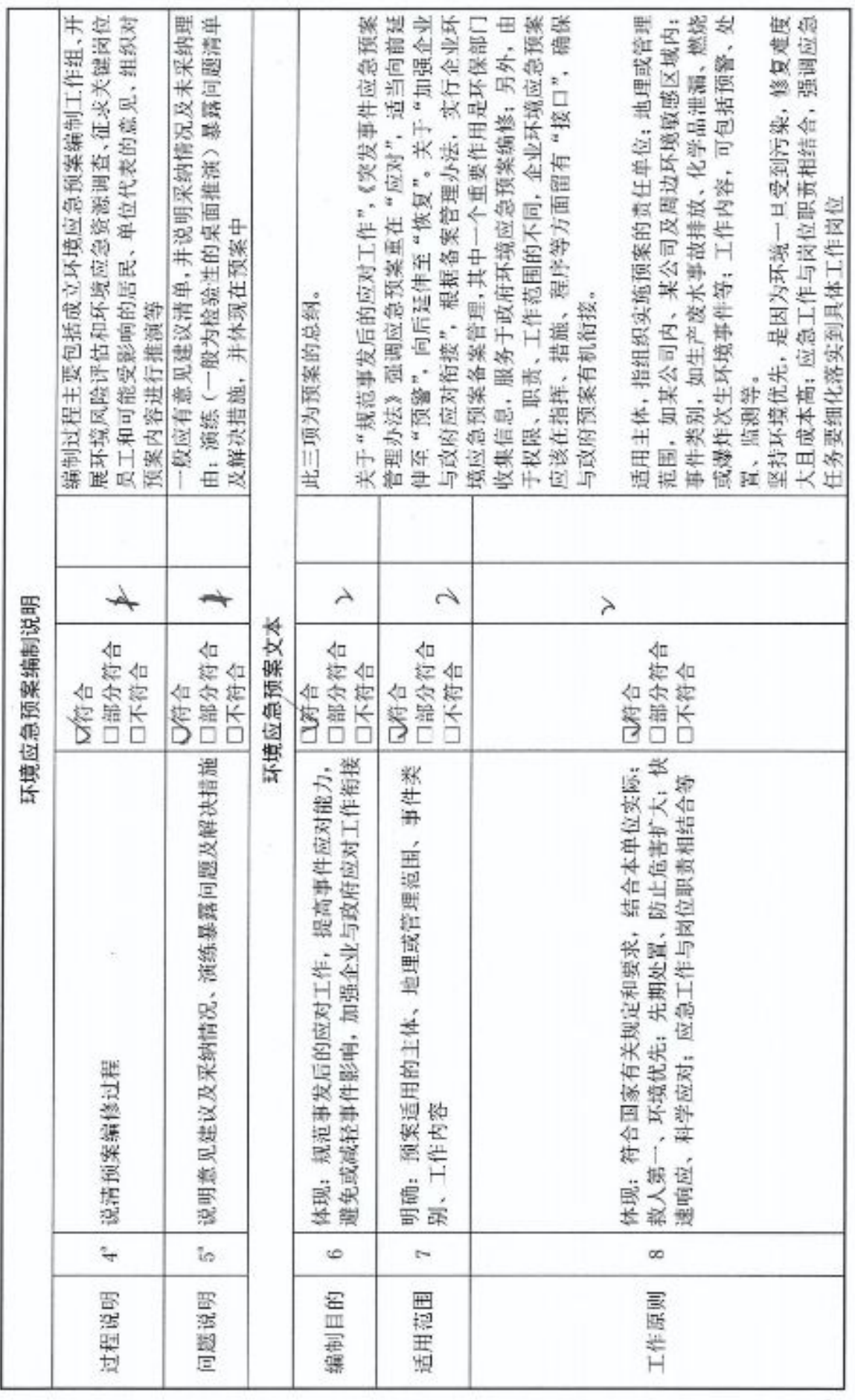

■济源<br>紫外系<br>■林系

 $\omega$ 

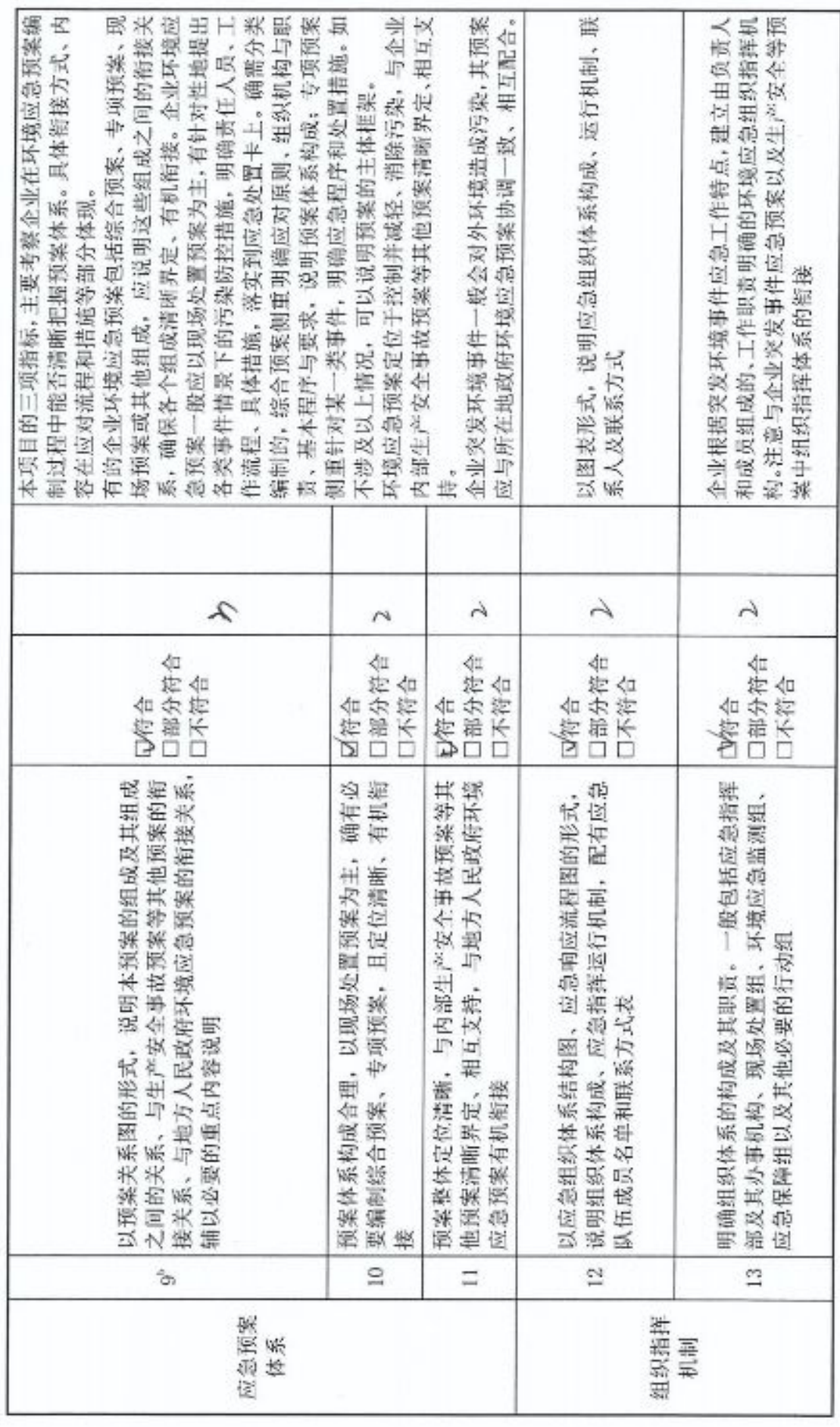

■滚爆<br>■滚爆

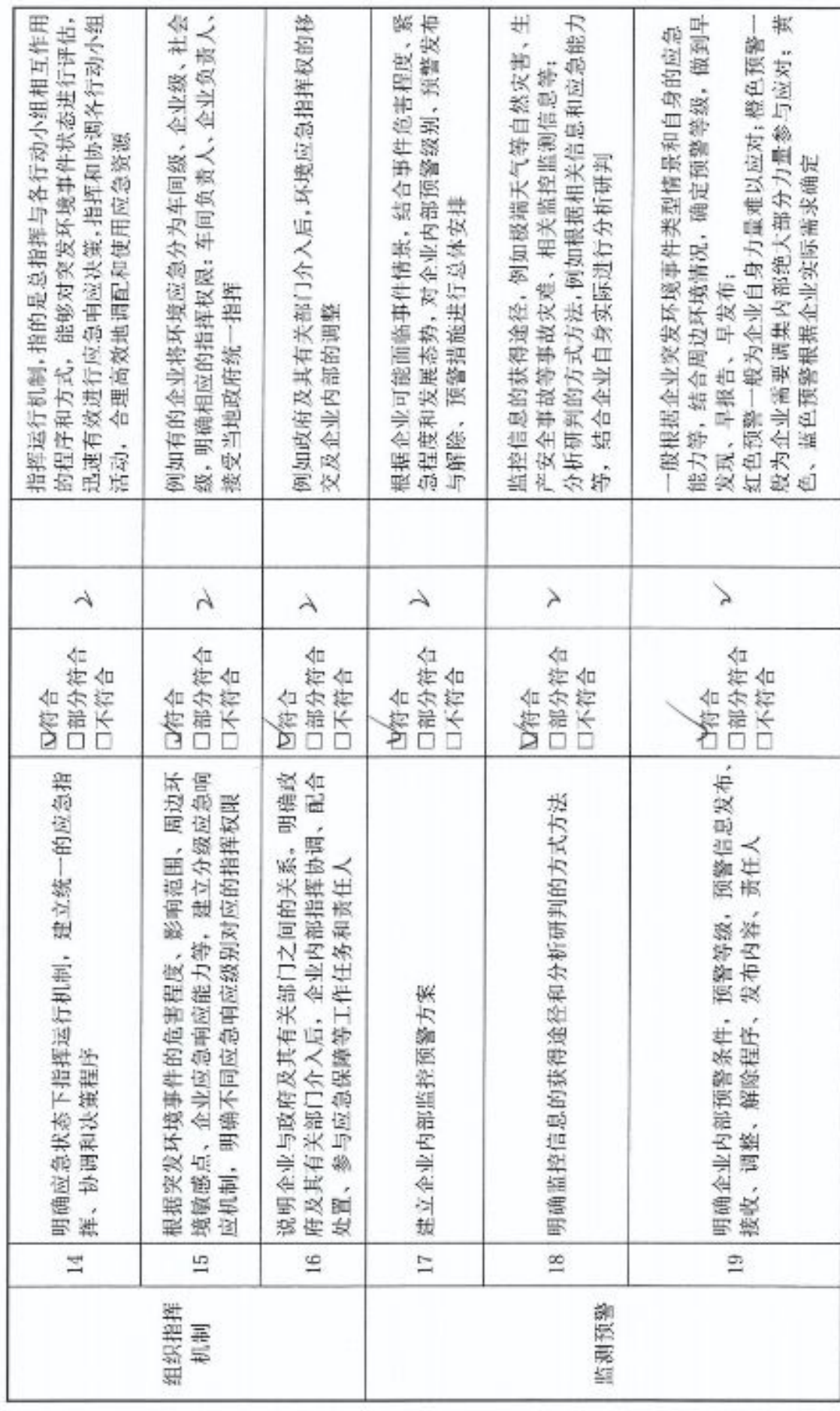

in.

■滚爆<br>■滚爆

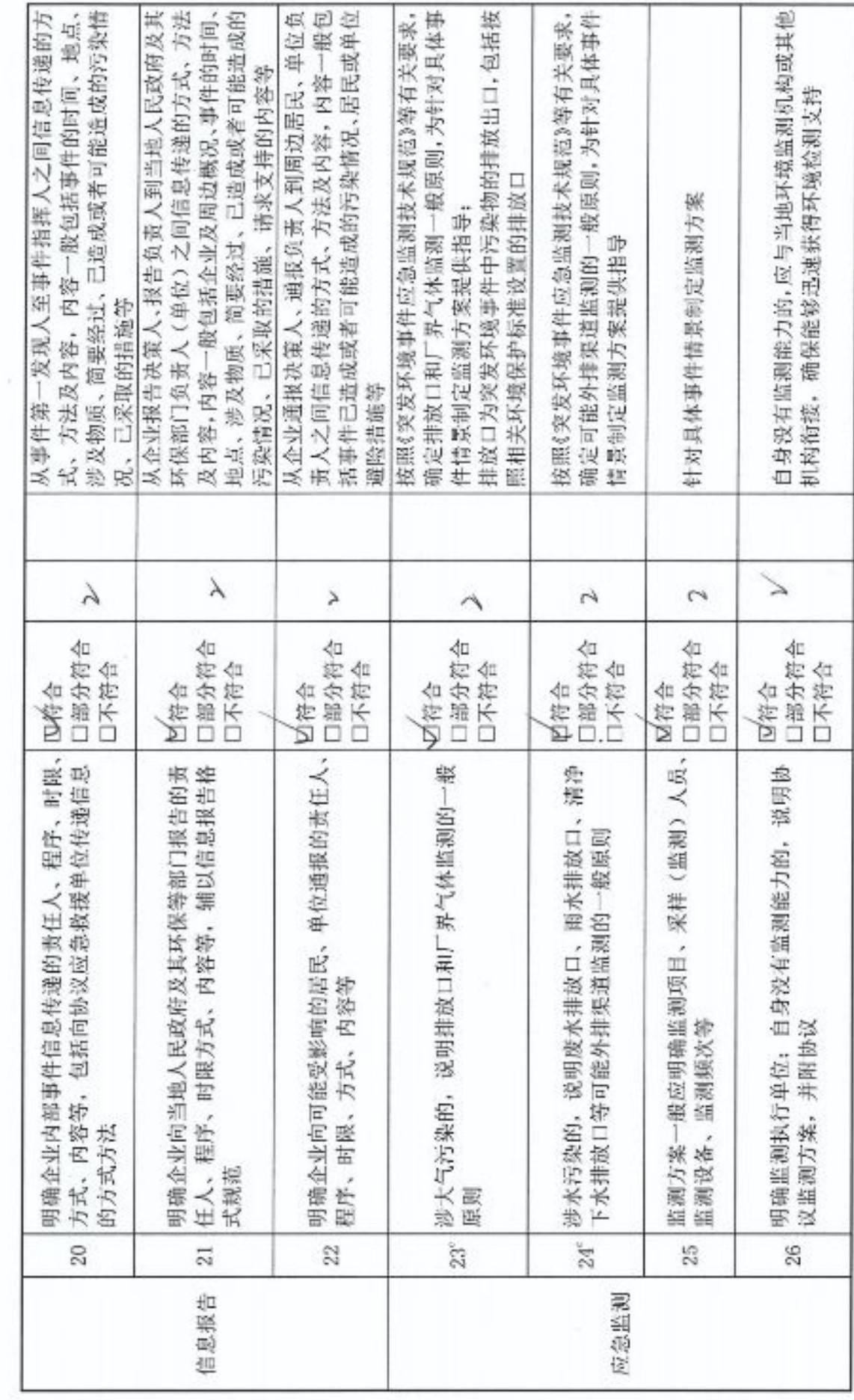

s

■家場<br>『海遊

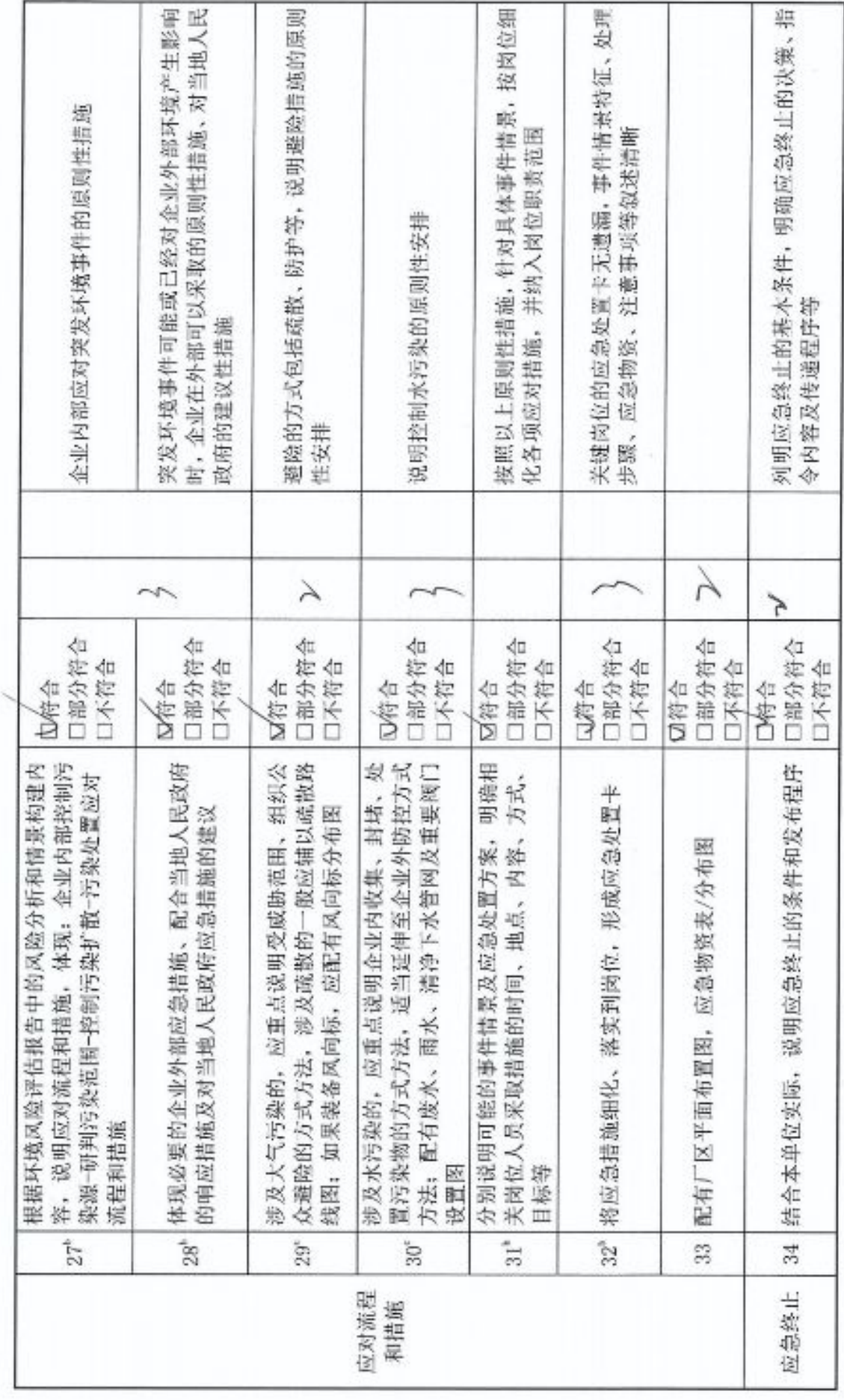

r

■溶媒<br>紫外紫<br>■松紫

ü

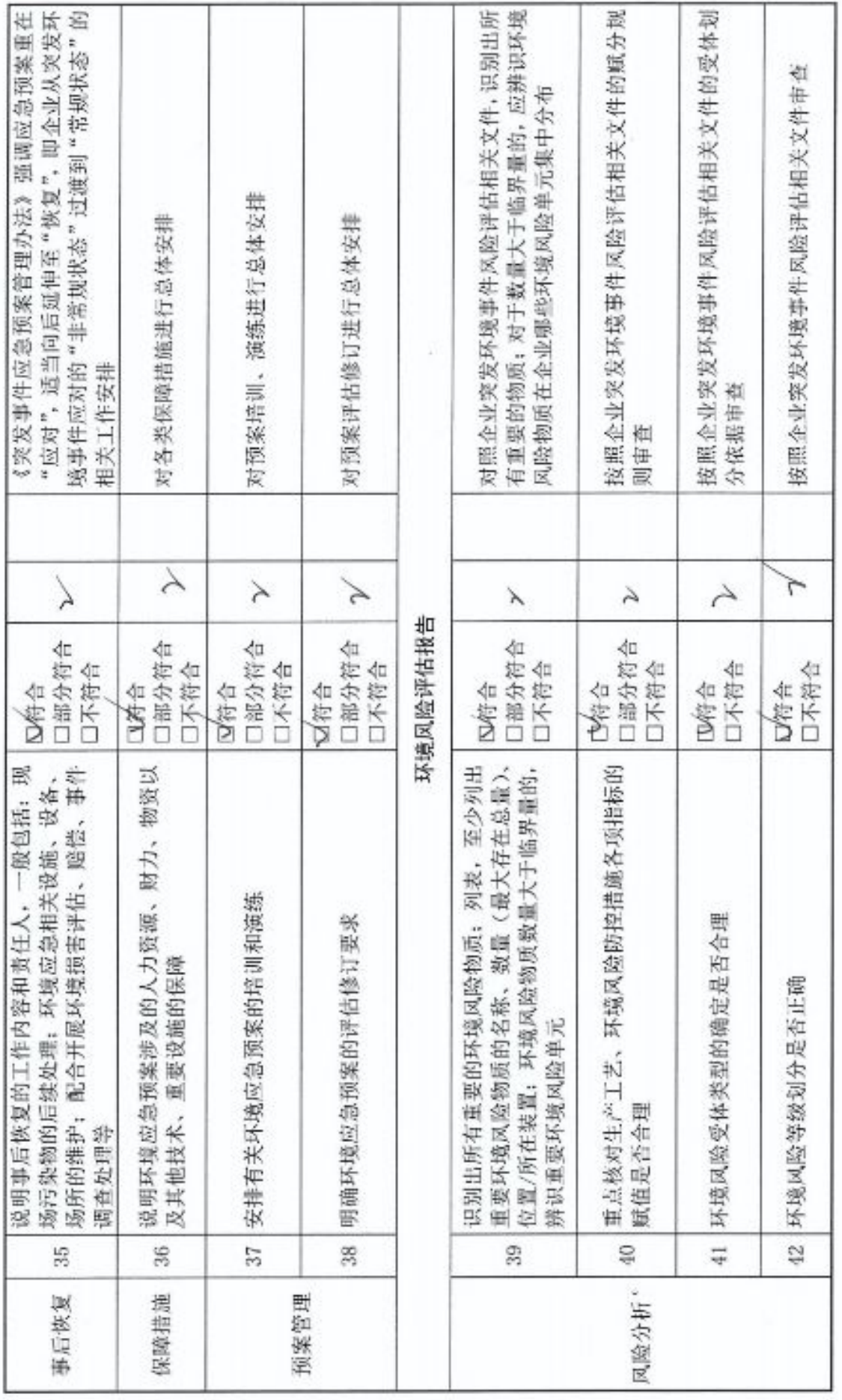

 $\infty$ 

■济源<br>紫外系<br>■林系

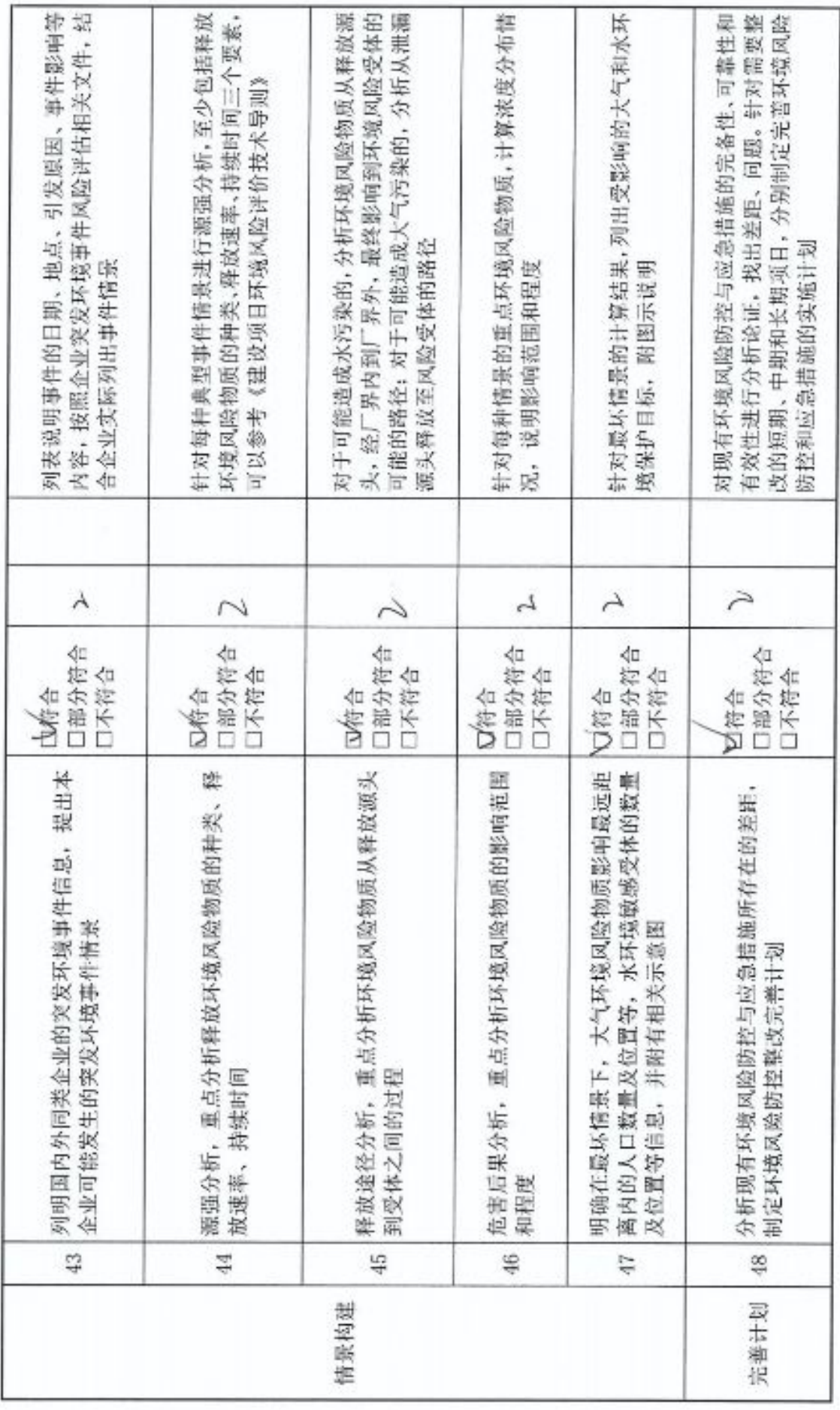

 $\sigma$ 

■家綱<br>劉備<br>■統長

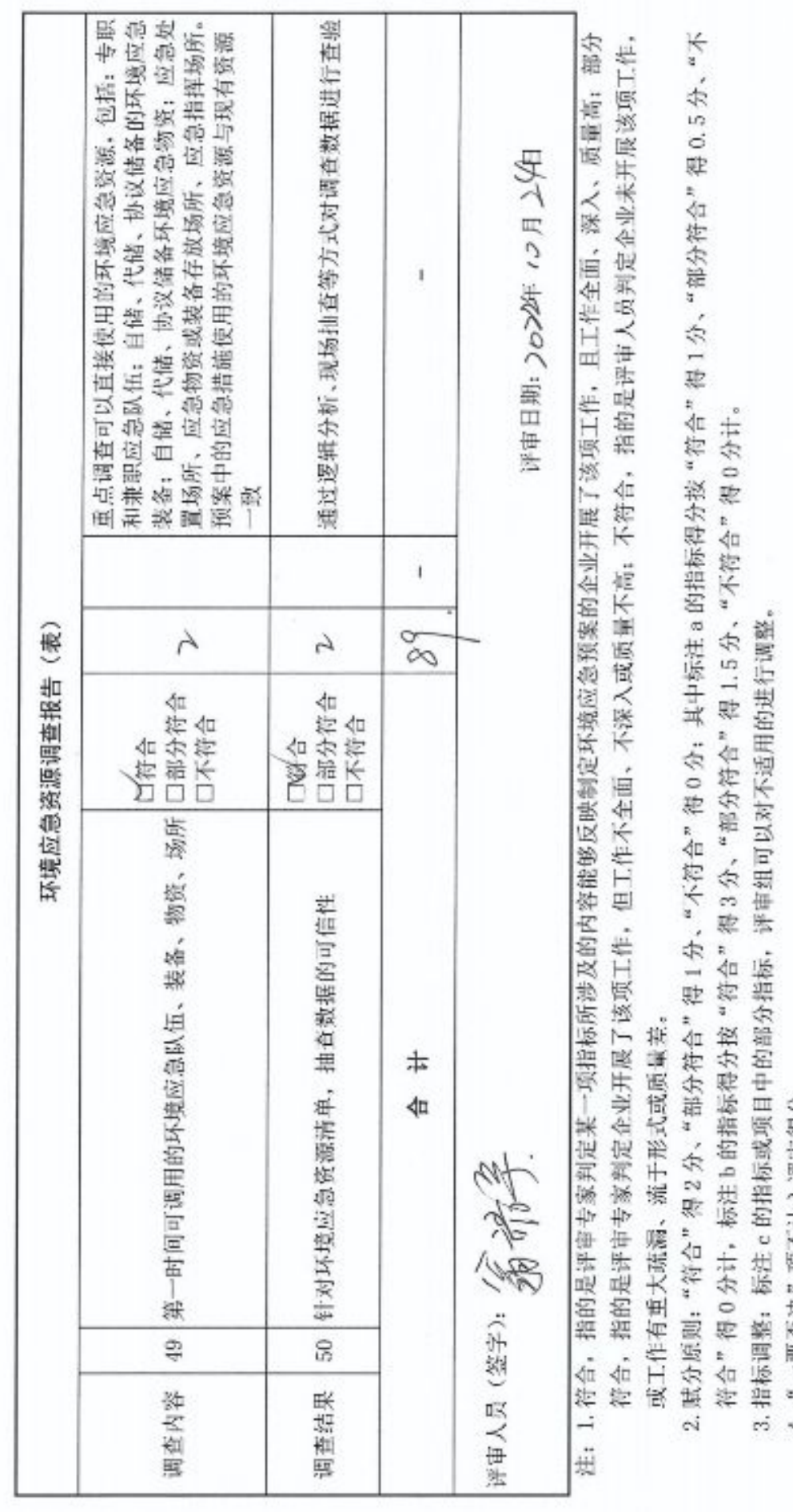

4."一票否决"项不计入评审得分。<br>5.指标说明供参考。

 $\rightarrow$ 

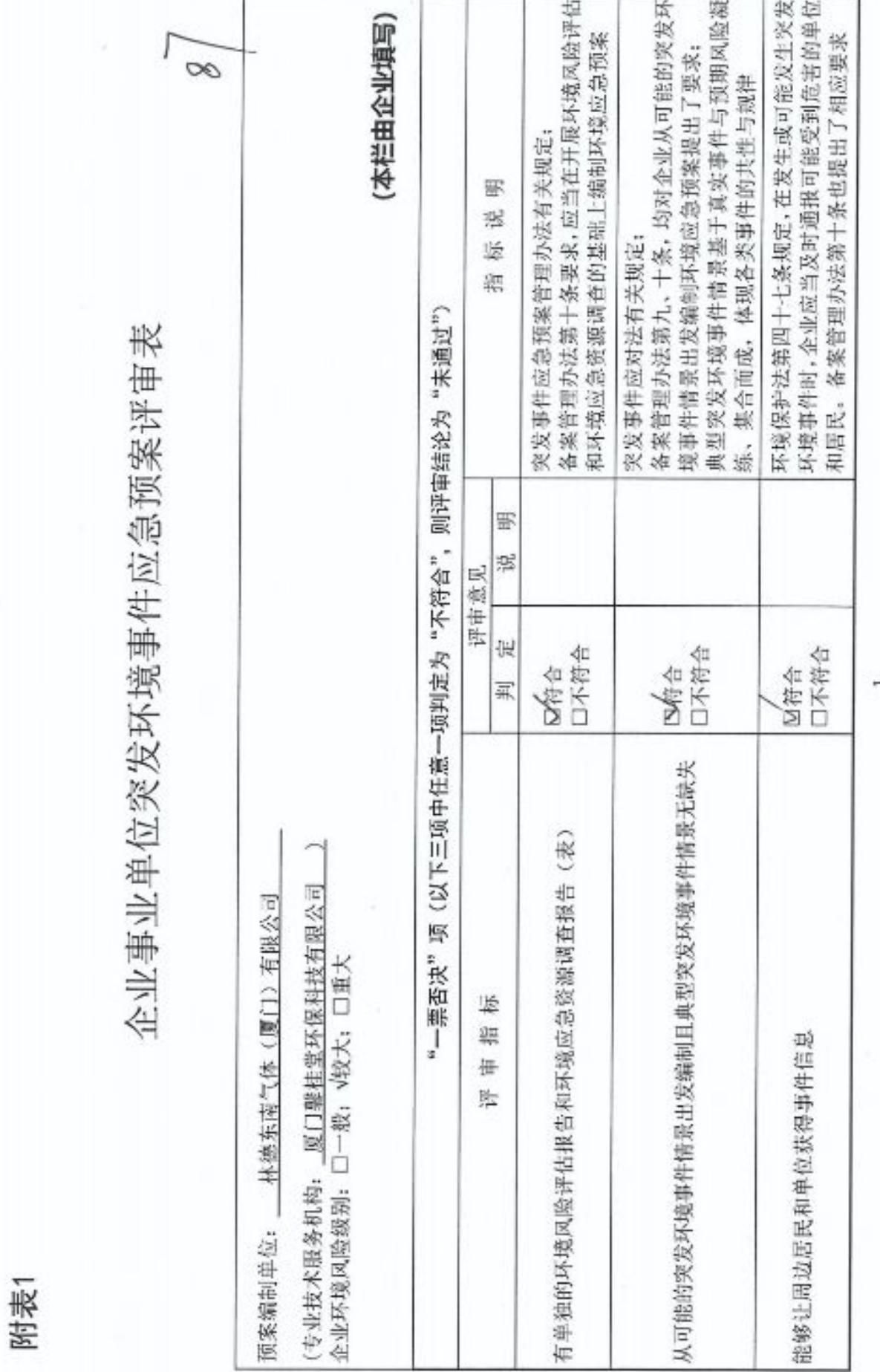

■济源<br>紫外系<br>■林系

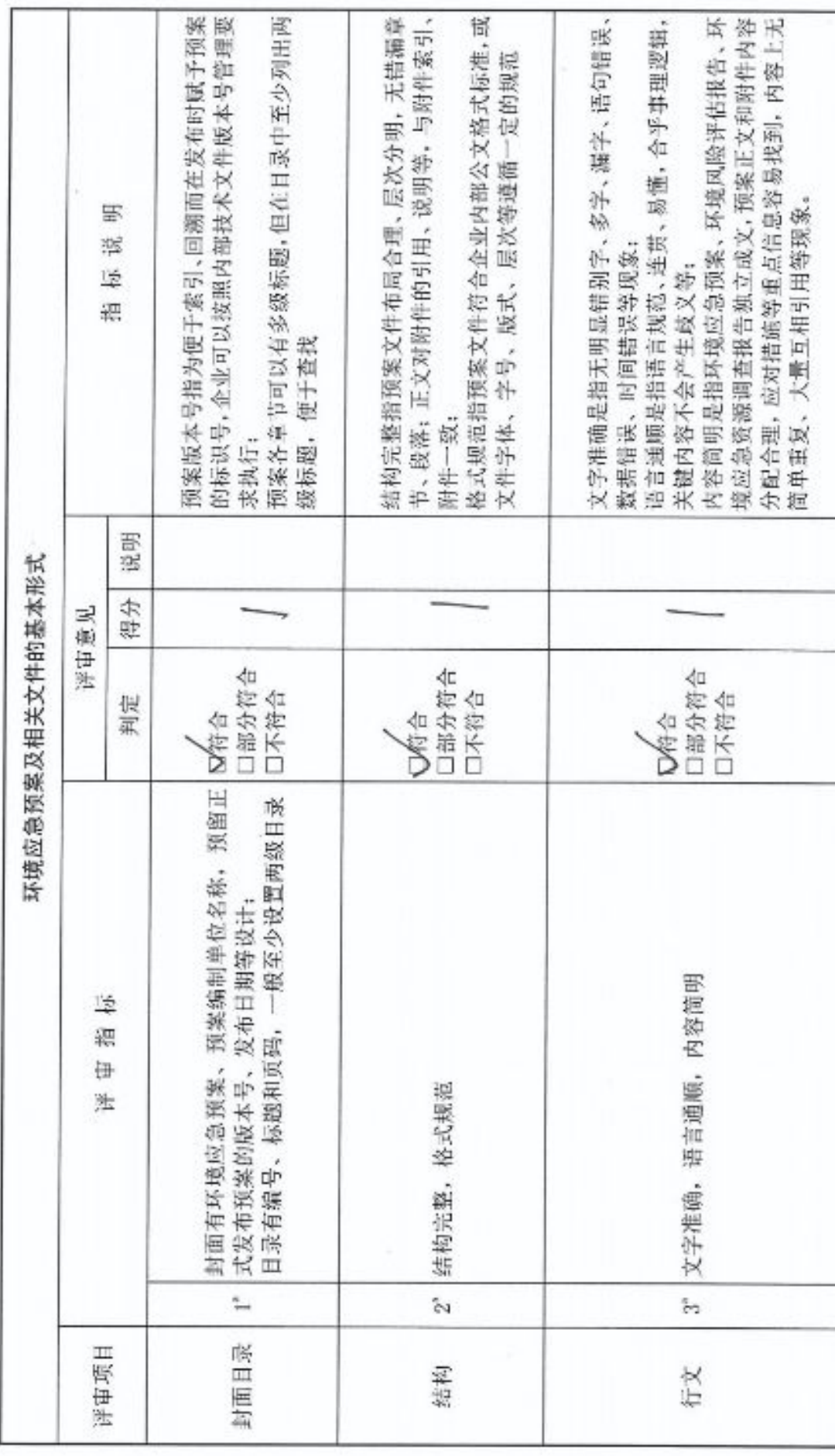

 $\sim$ 

■家調<br>愛好<br>■森美

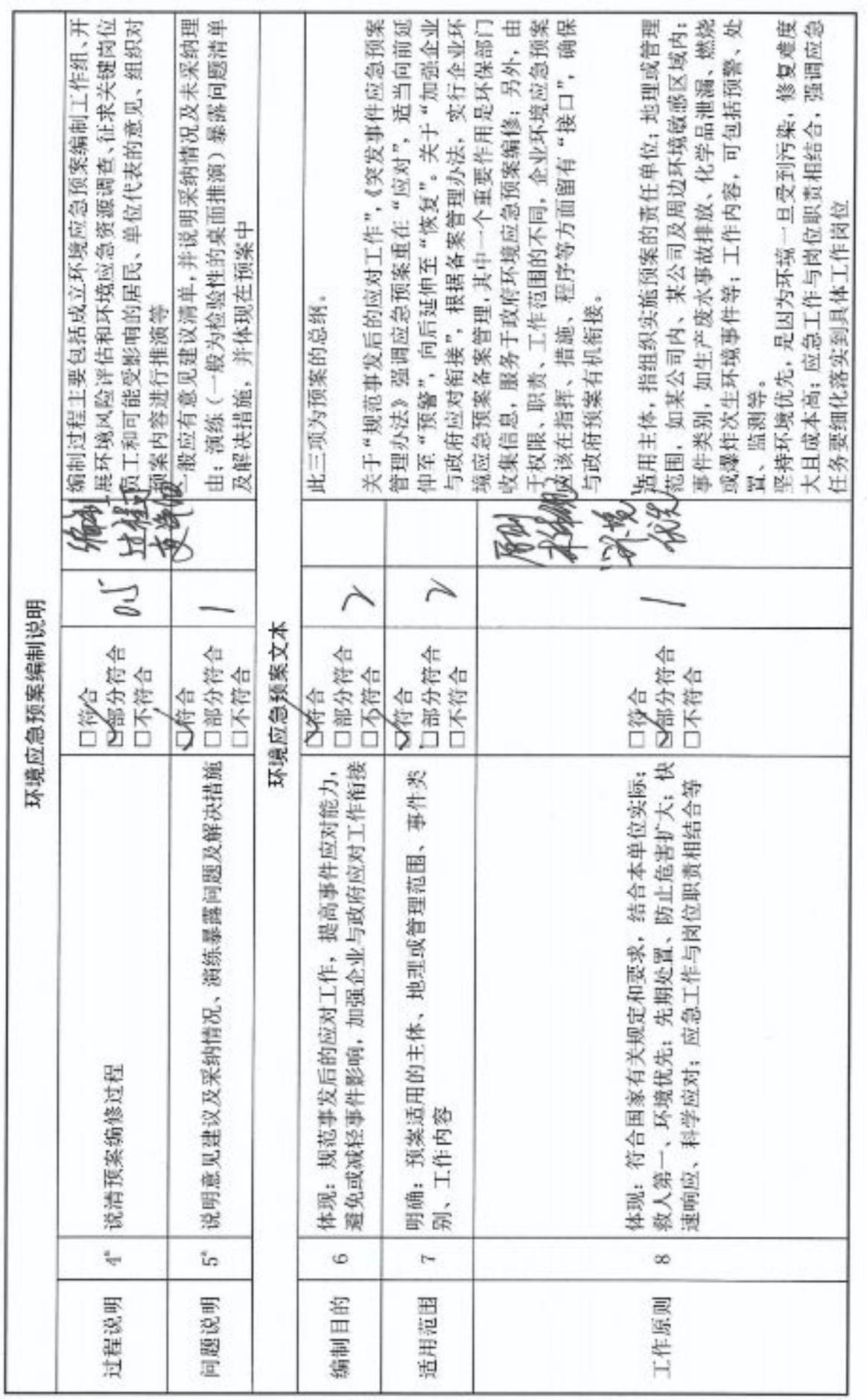

 $\bar{\alpha}$ 

■家領<br>黎興祭<br>■林長

 $\frac{17}{1}$ 

 $\overline{m}$ 

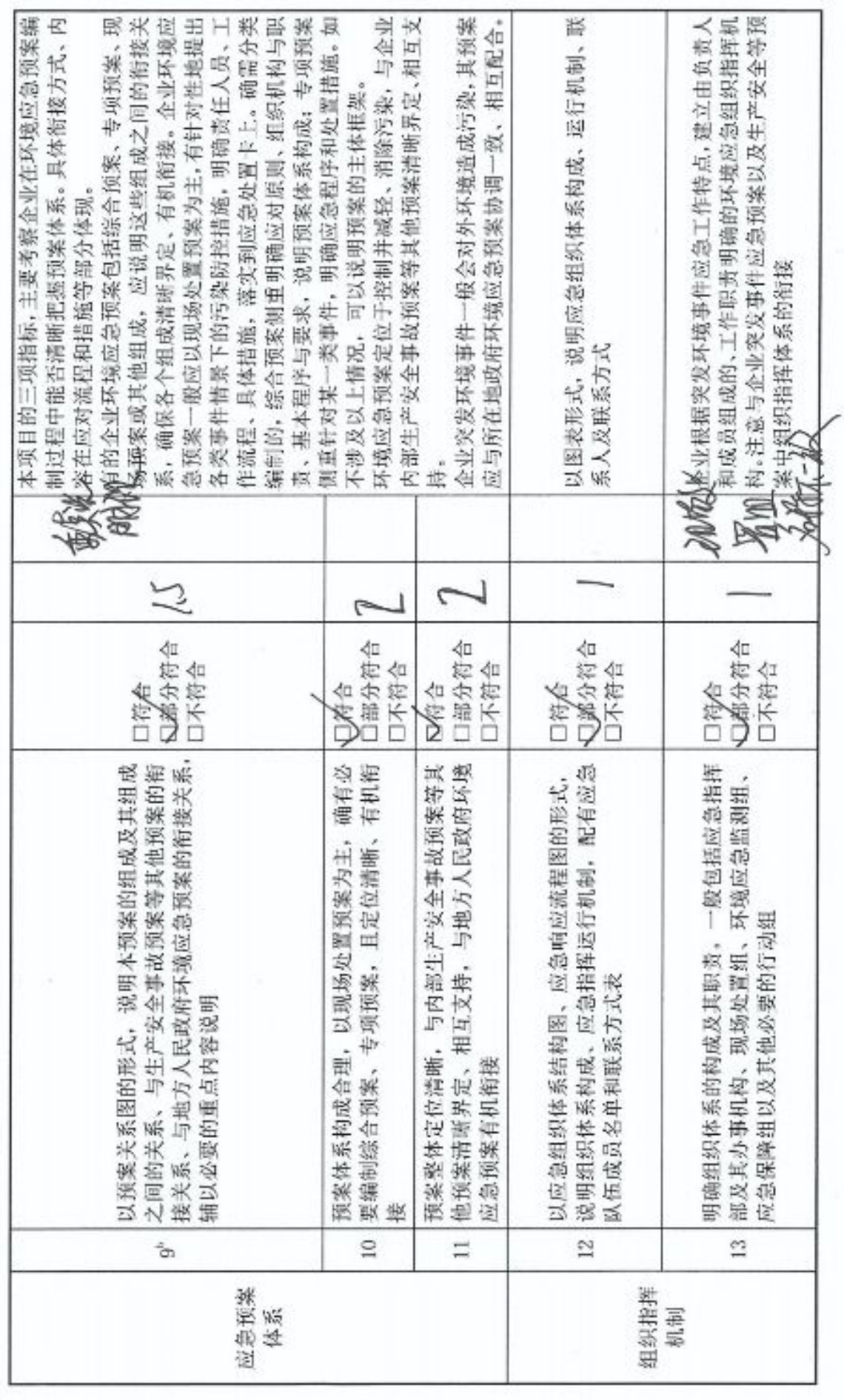

■家場<br>『海遊』<br>■秘念

 $-\lambda\zeta$ 

٠

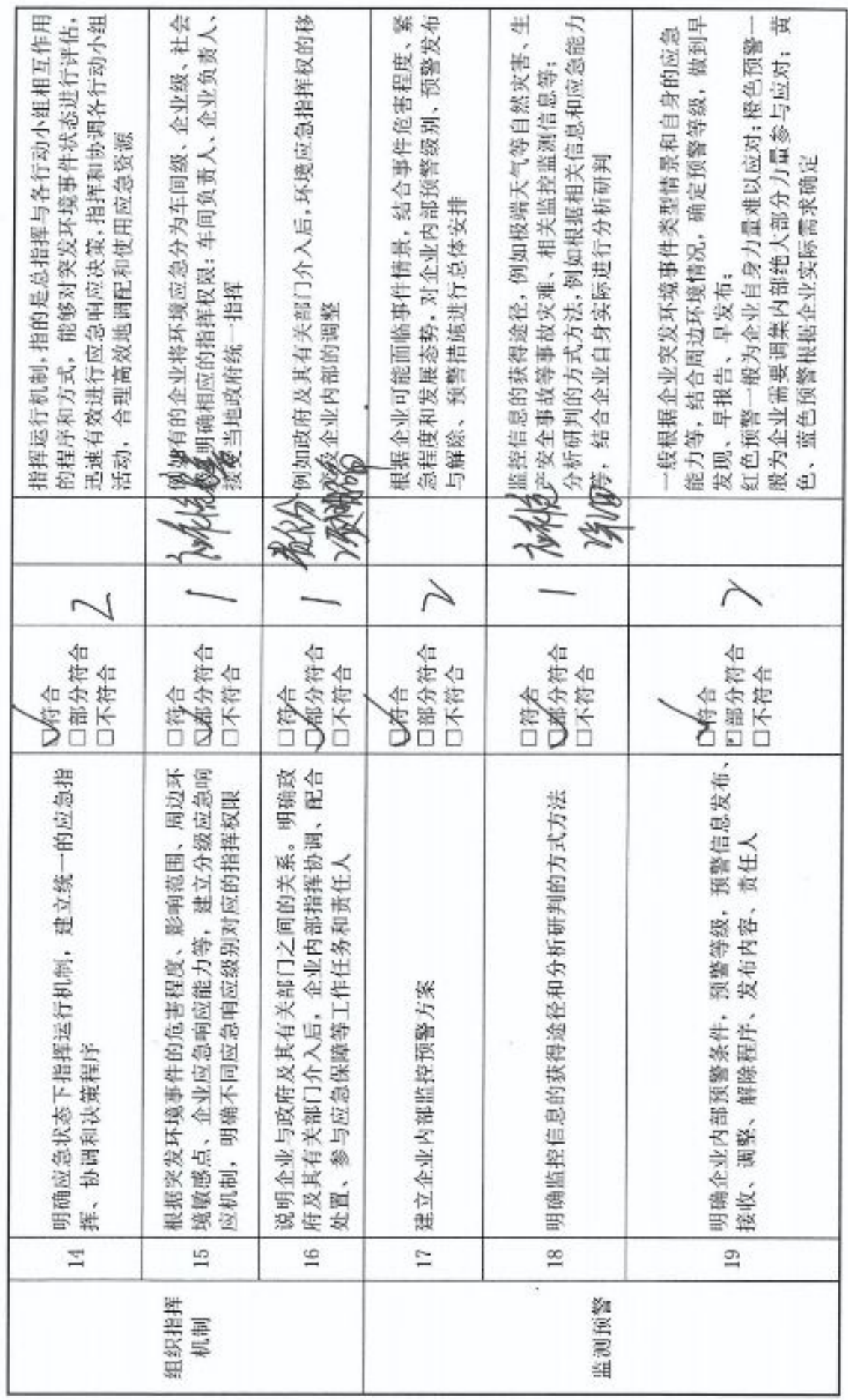

in,

■济源<br>紫外系<br>■林系

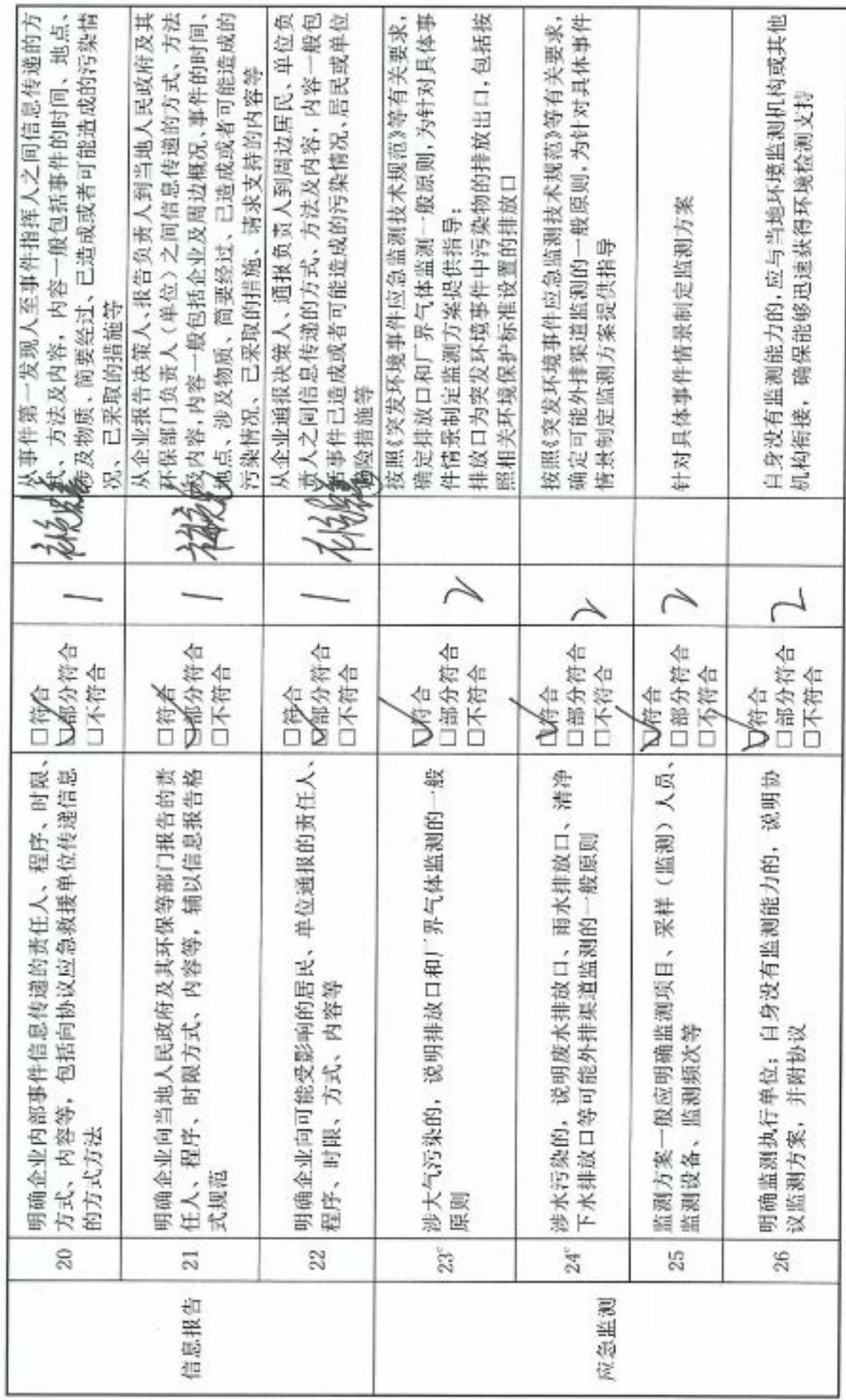

o

■家場<br>『海遊』<br>■秘念

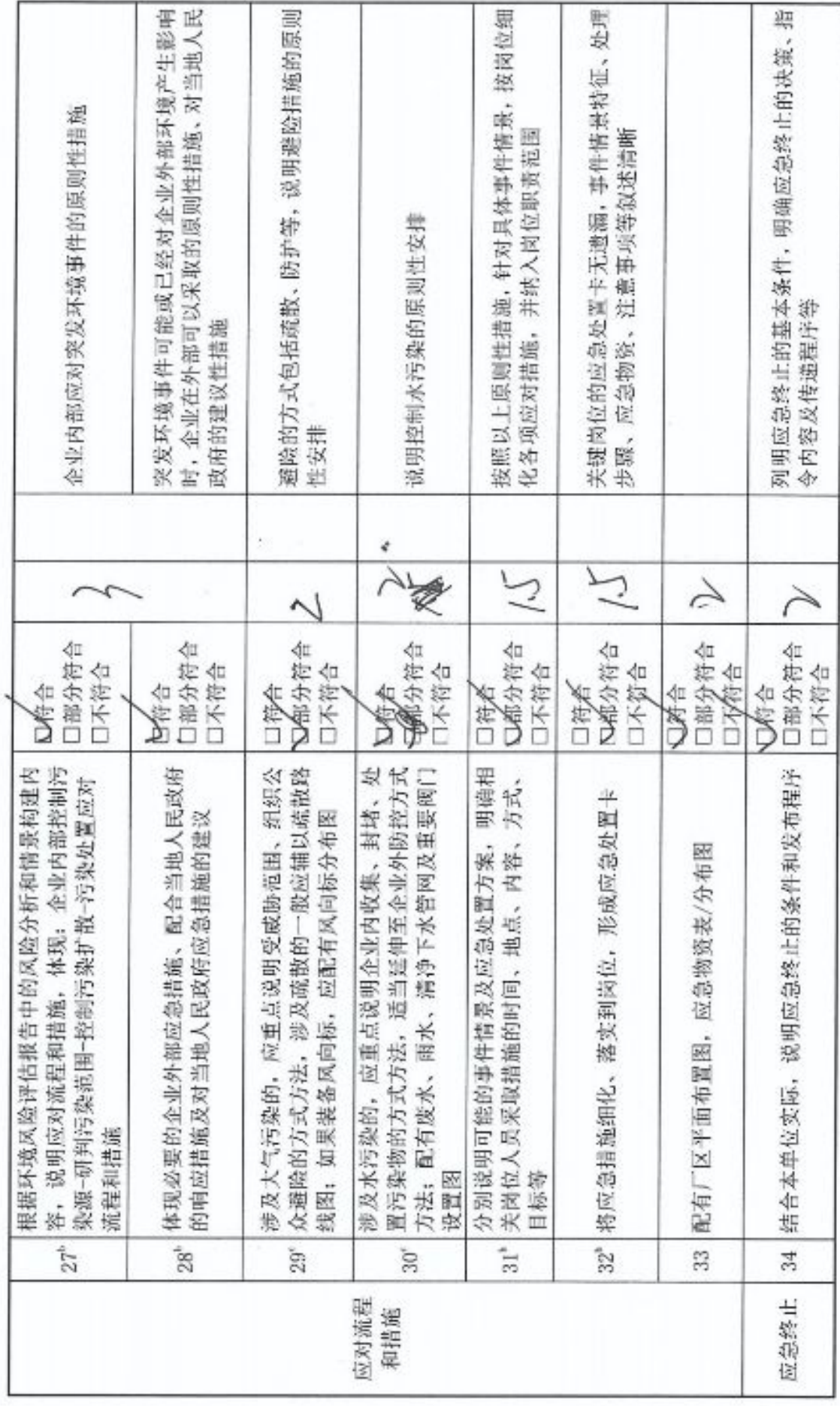

■滚爆<br>■滚爆

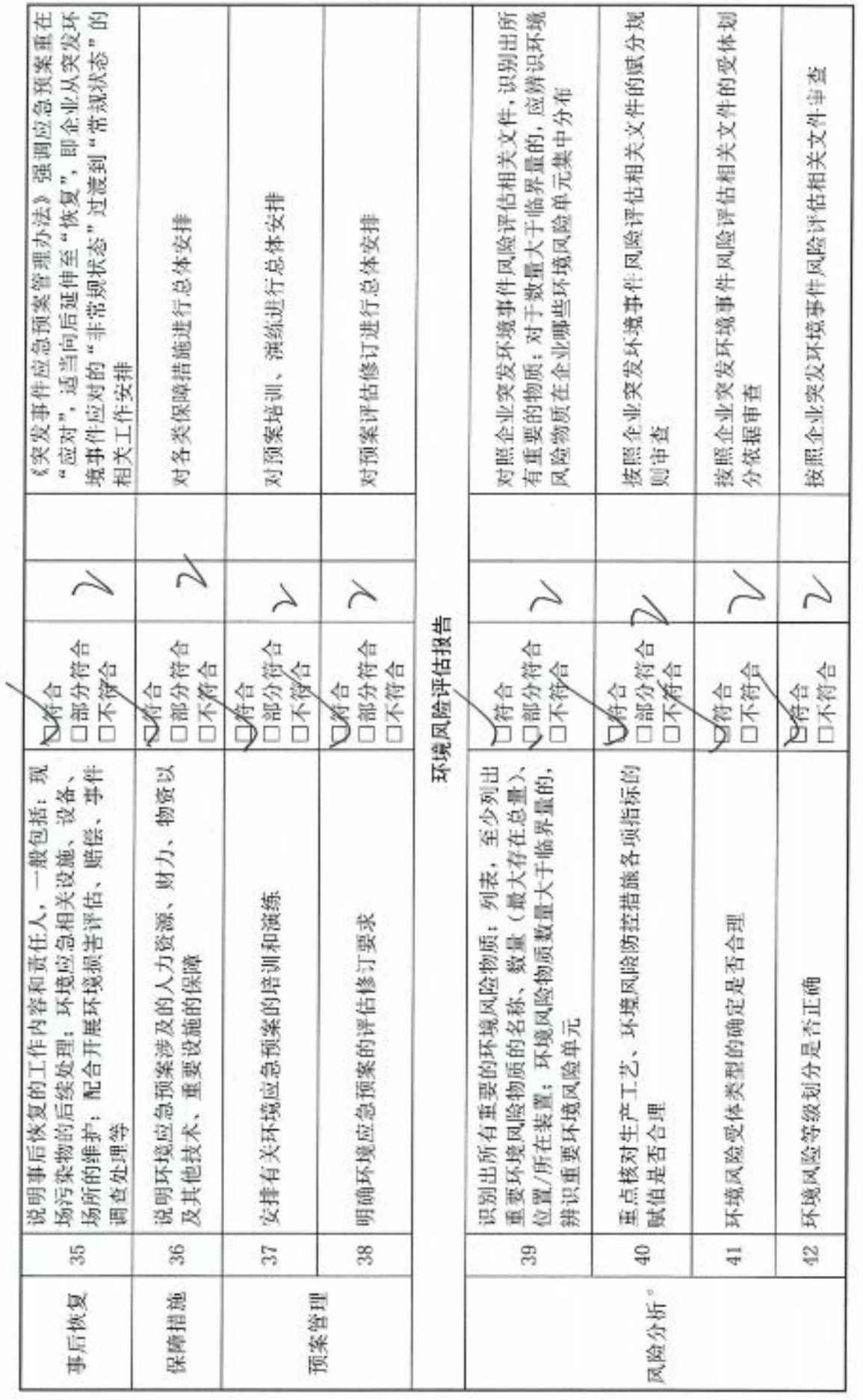

Ÿ

œ

■家領<br>『海遊』<br>■御祭

 $\tilde{\epsilon}_0$ 

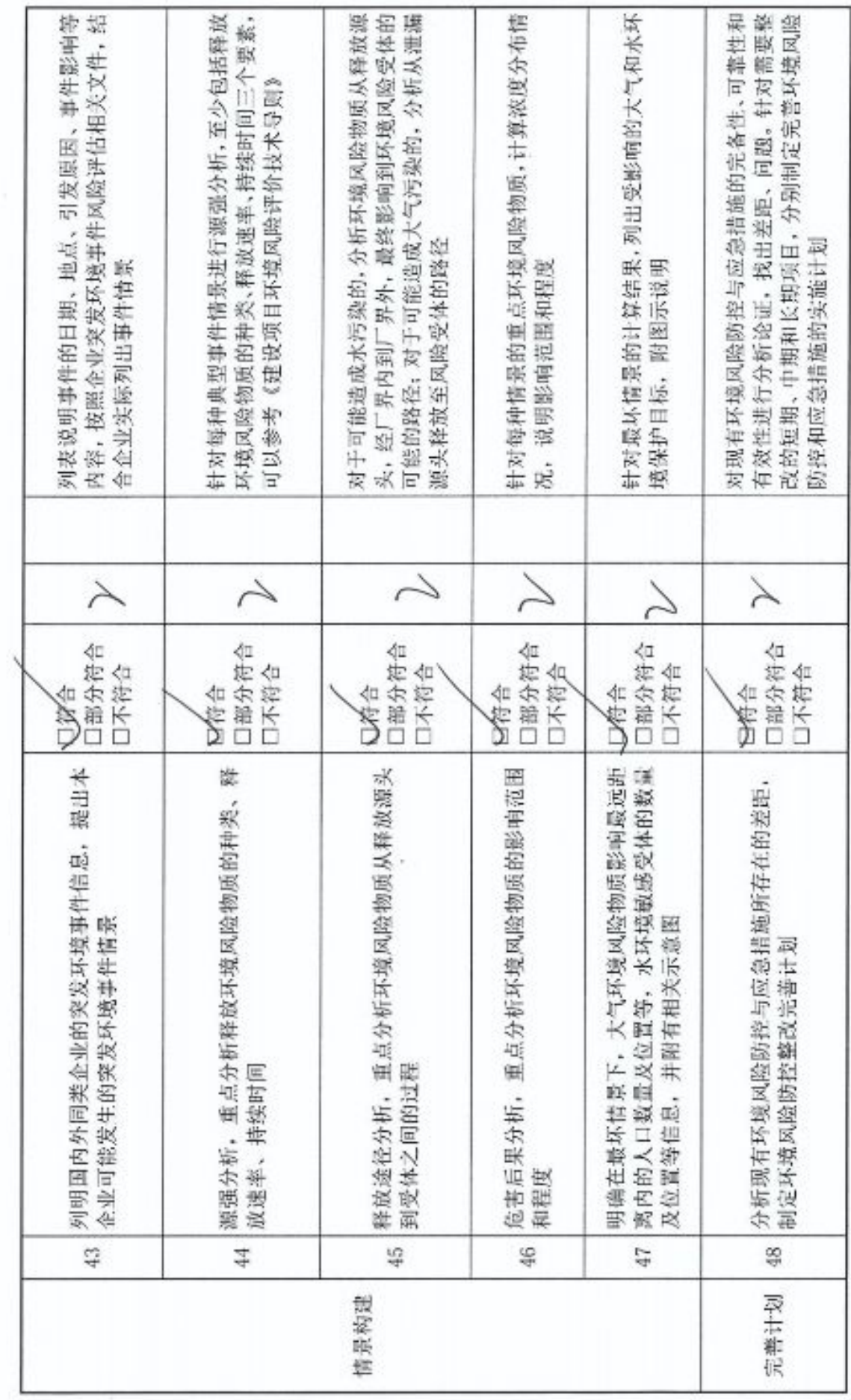

g,

■家調<br>警察

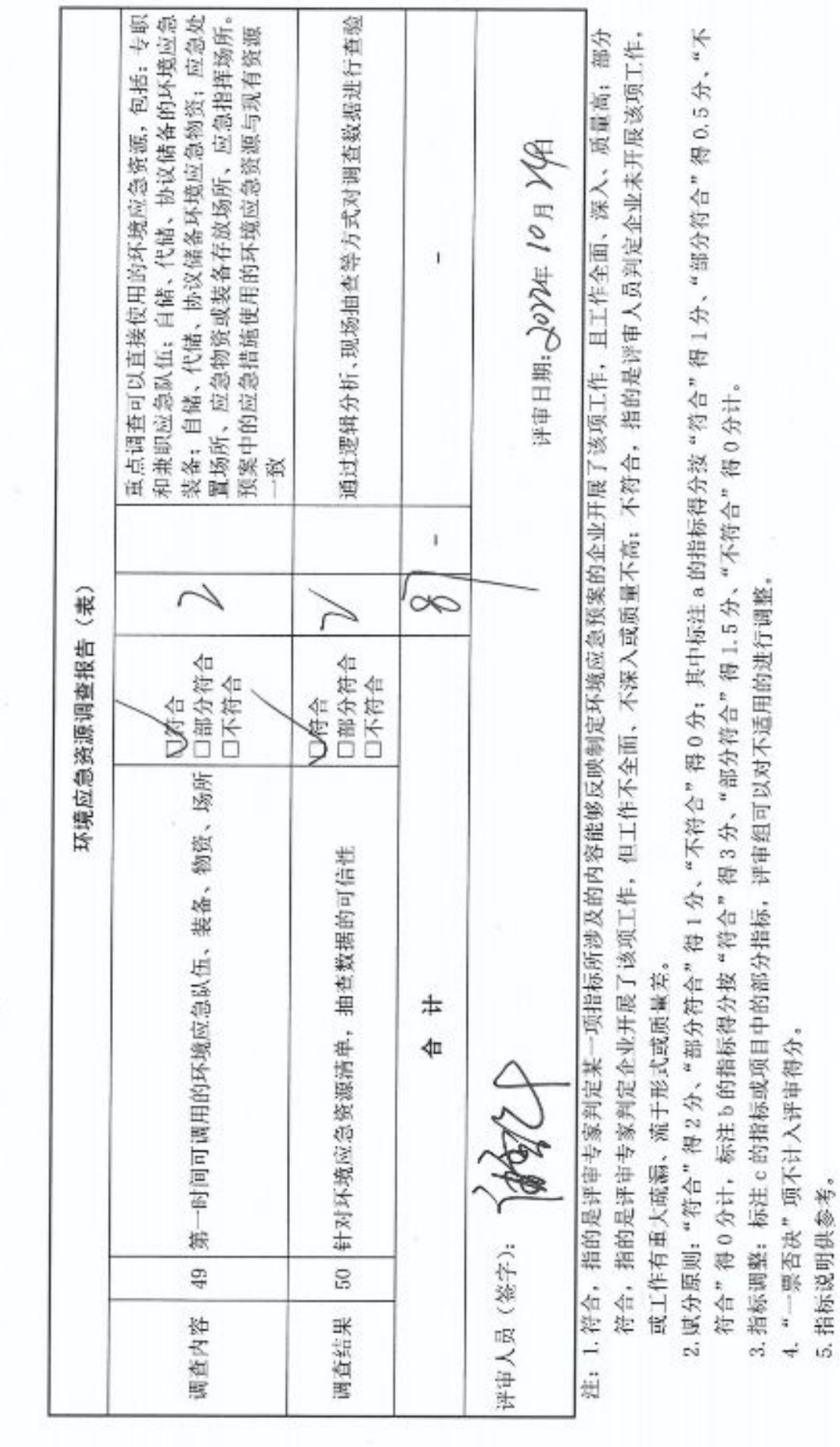

ä

■滚爆<br>■滚爆

H

U,

附表1

企业事业单位突发环境事件应急预案评审表

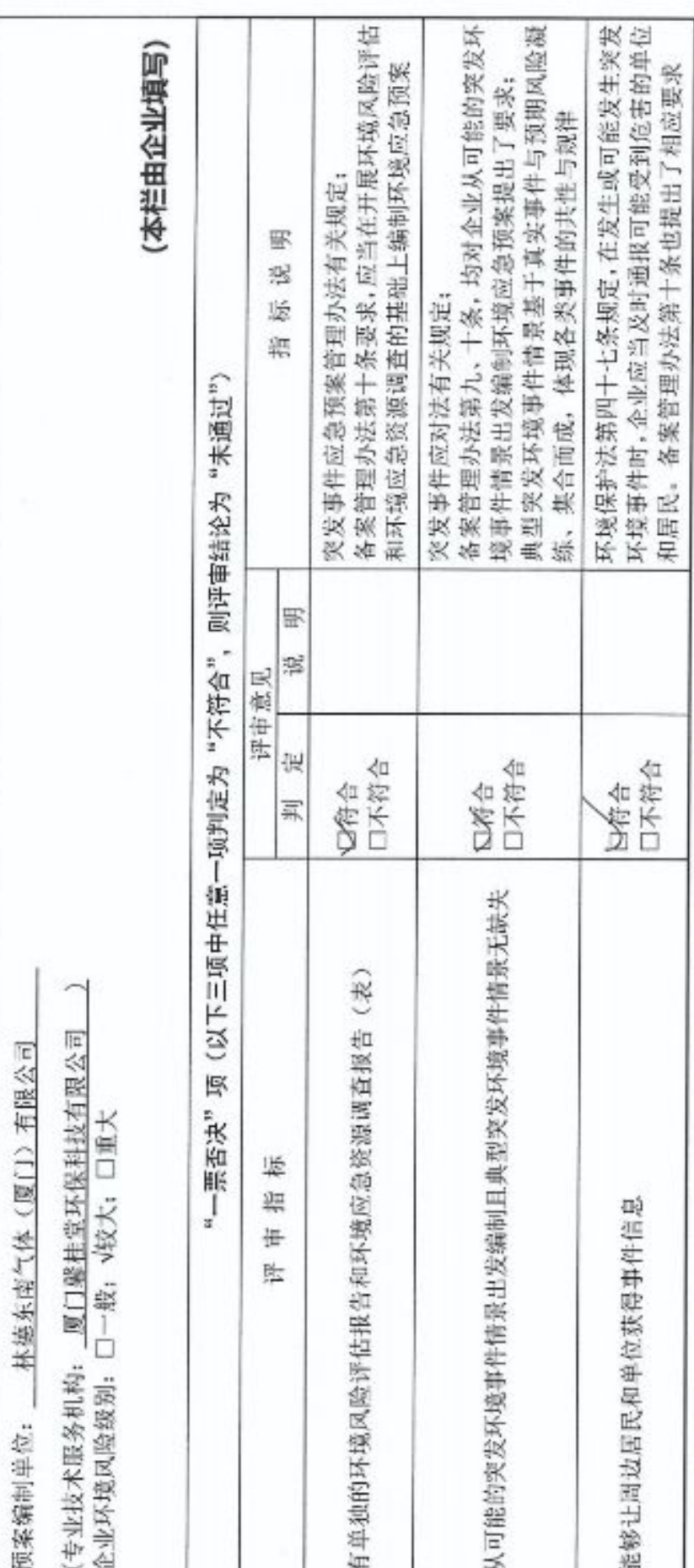

■家調<br>愛好楽

Η

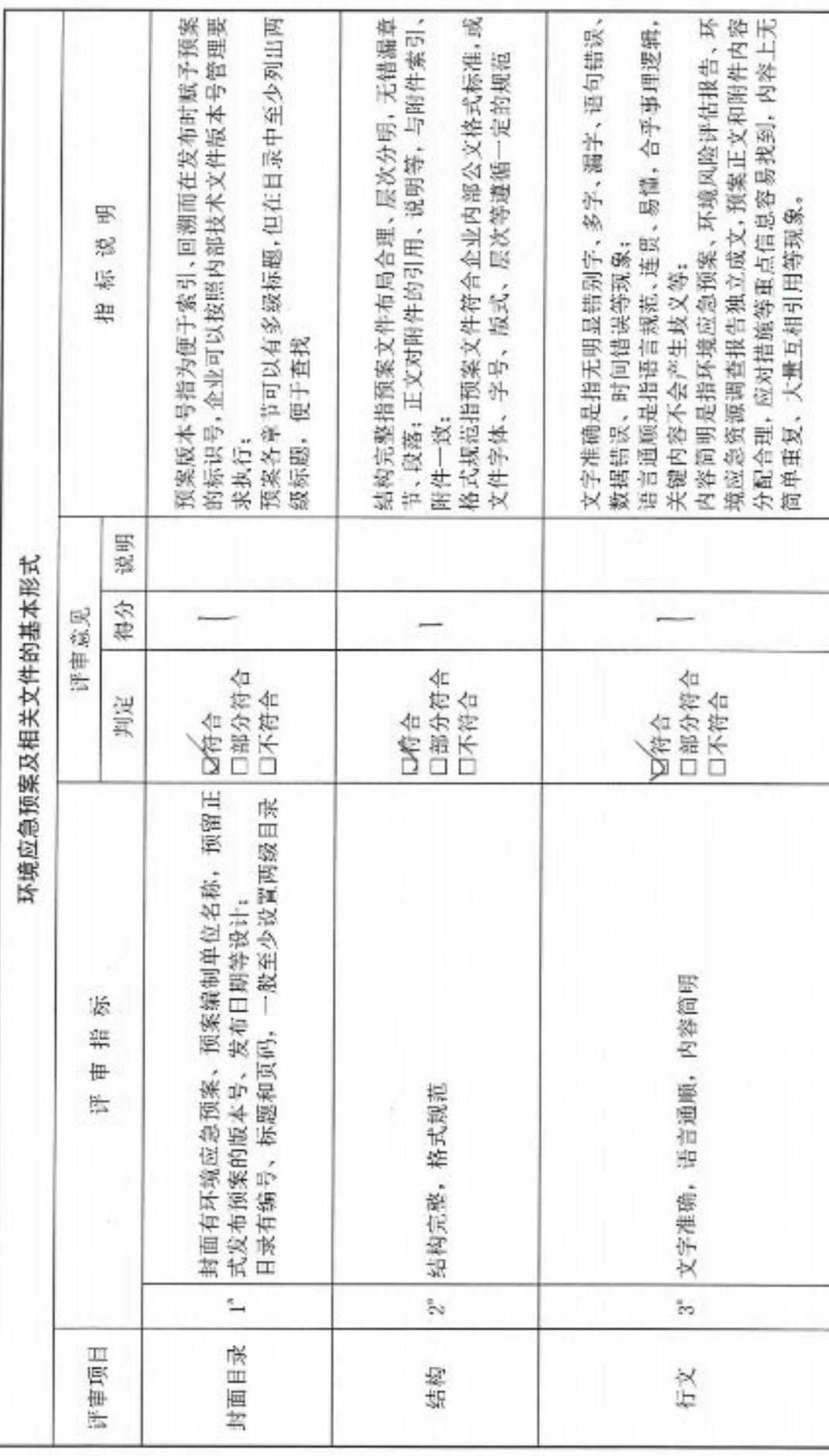

 $\hat{\mathcal{L}}$ 

 $\dot{N}$ 

■滚想<br>警察

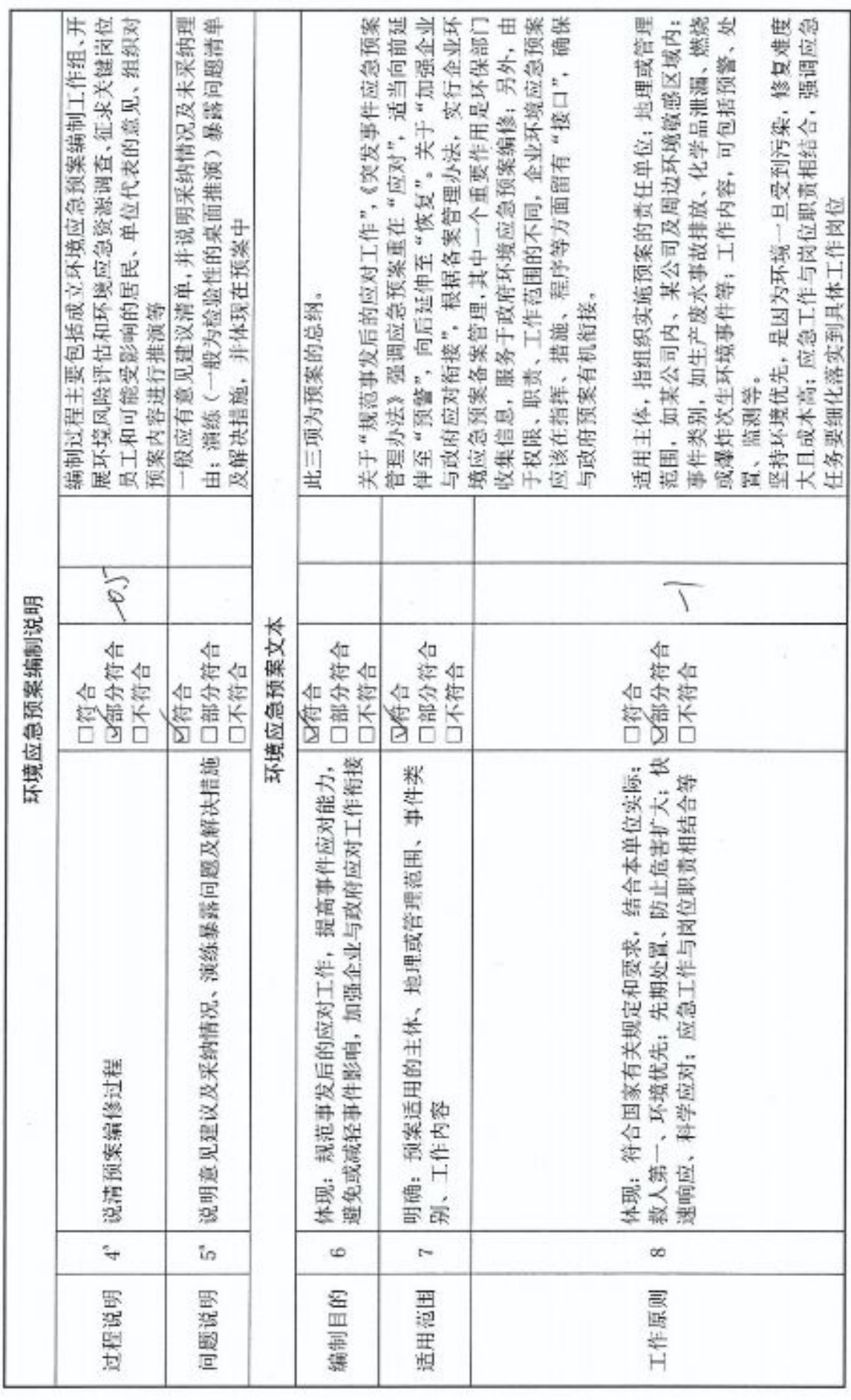

 $_{\rm m}$ 

■济源<br>紫外系<br>■林系

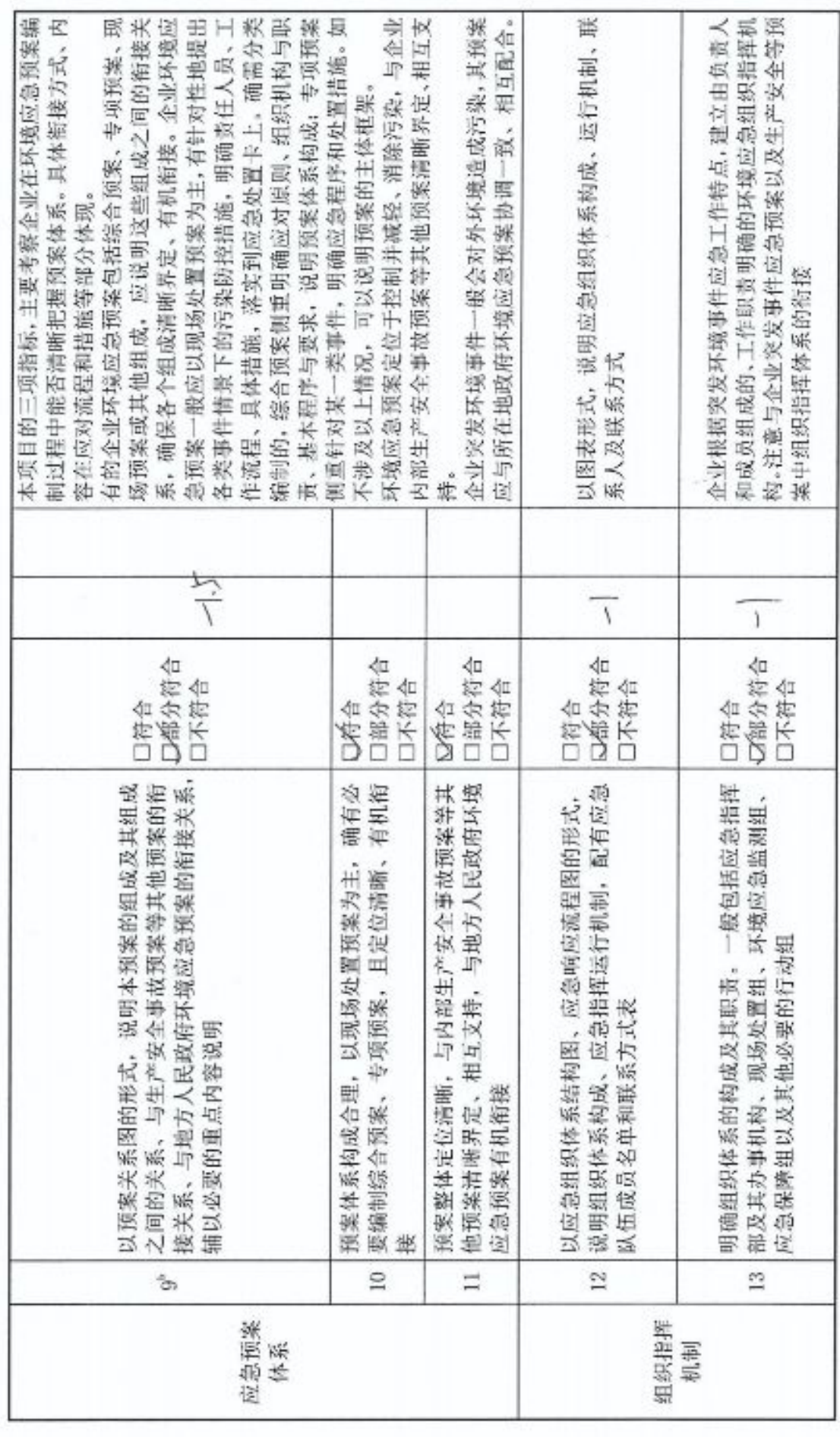

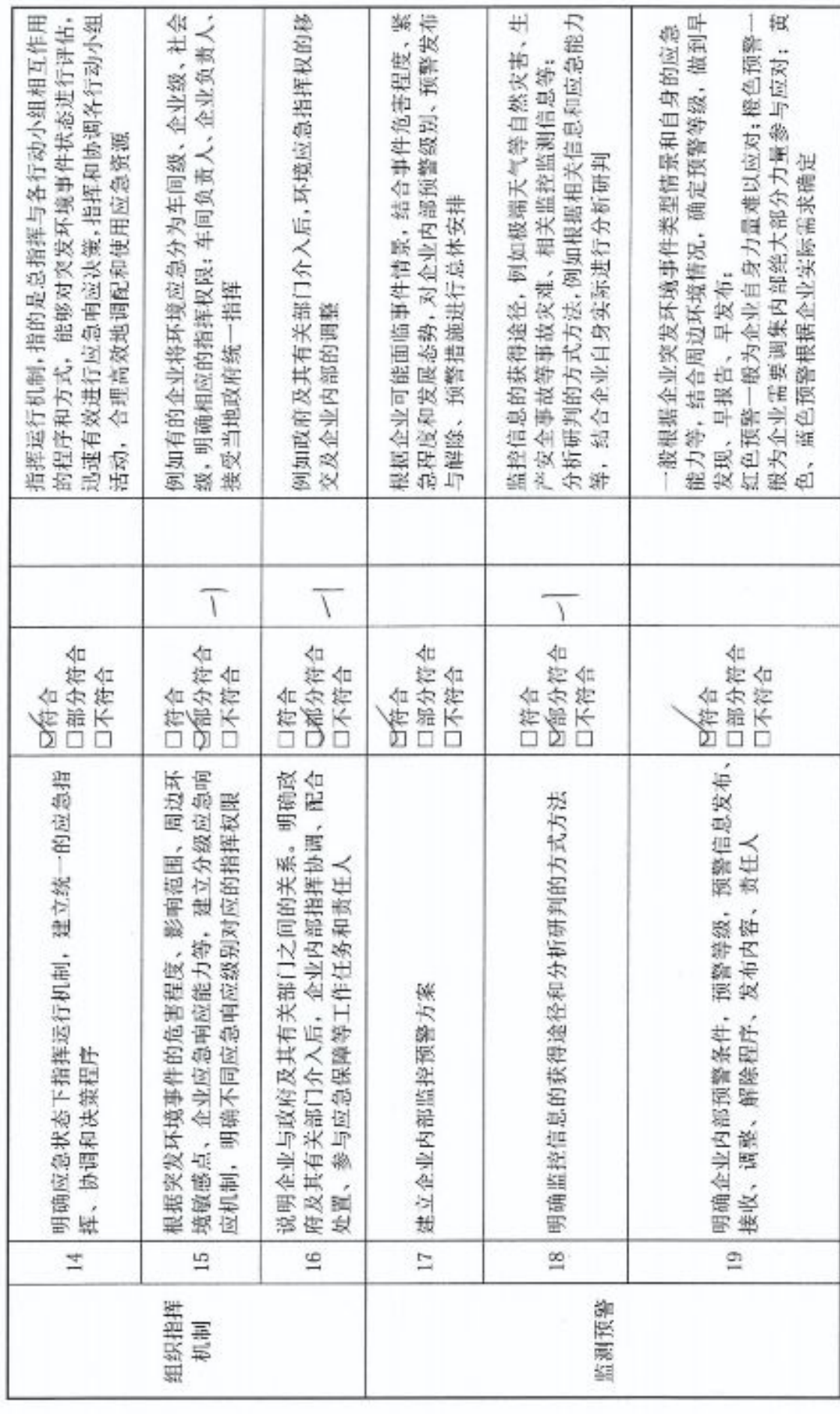

 $\mathbf{u}$ 

■家領<br>黎興祭<br>■森長

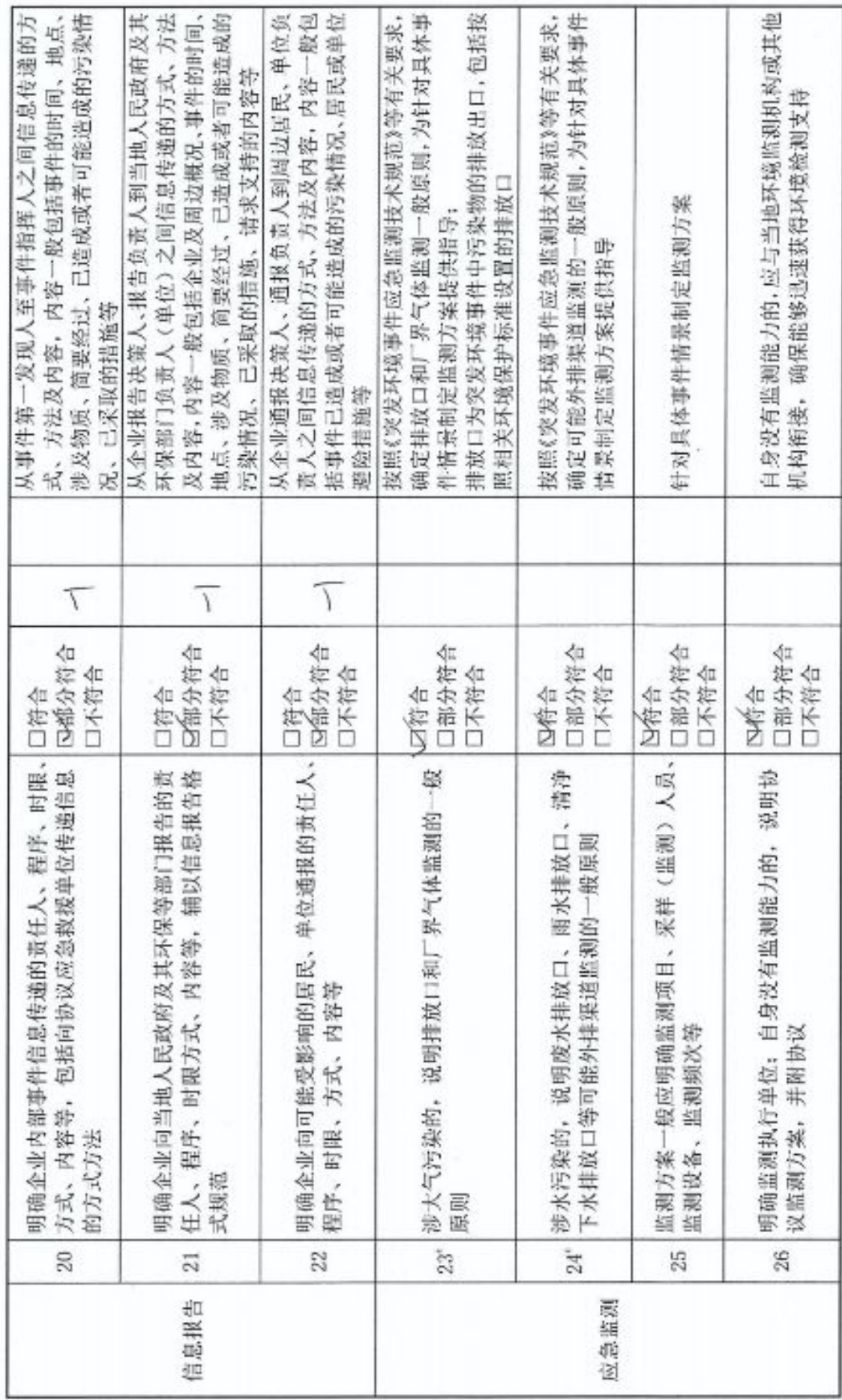

 $\bar{\mathcal{R}}^{\pm}$ 

**ip** 

■家調<br>警察

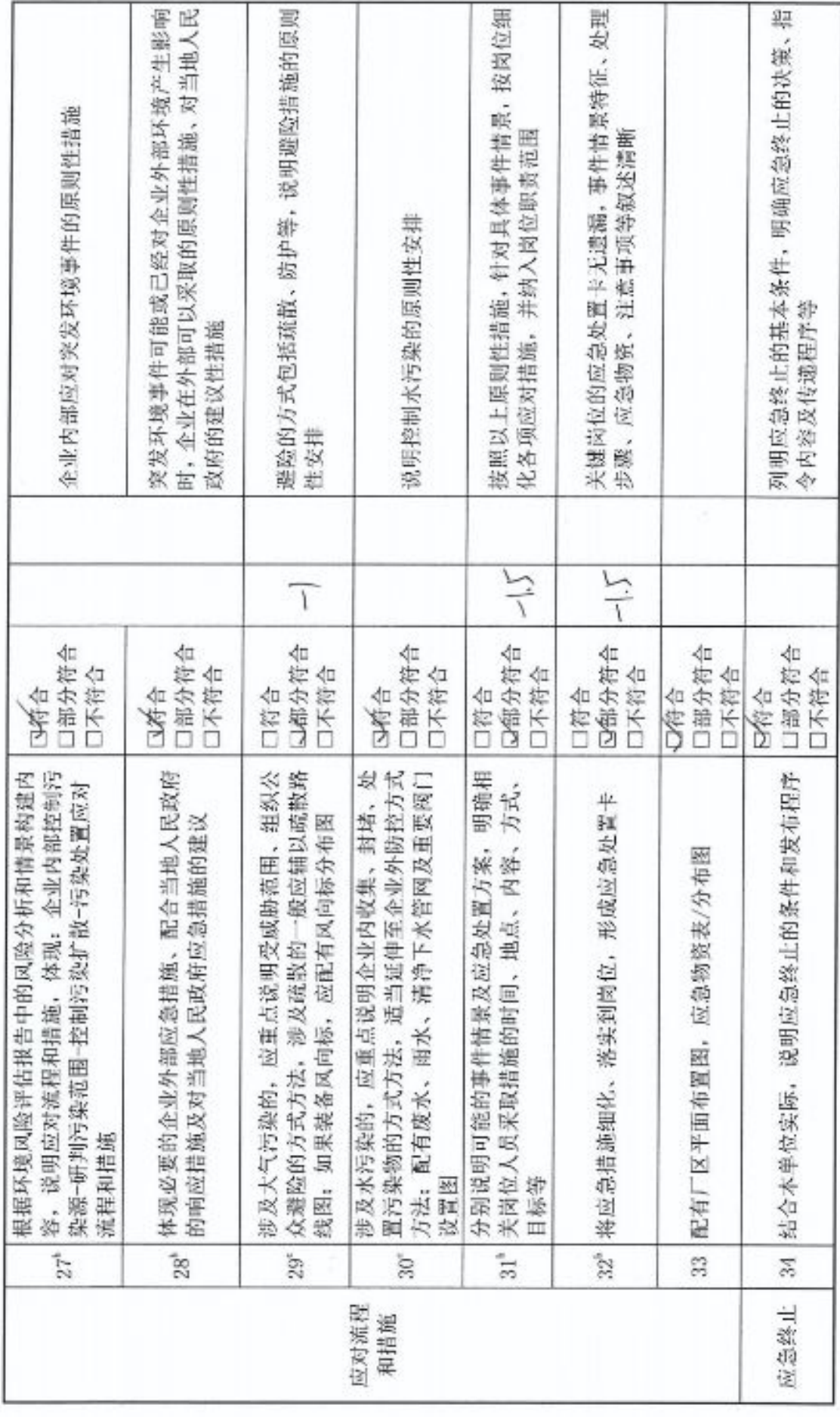

r.

■家綱<br>劉備<br>■統長

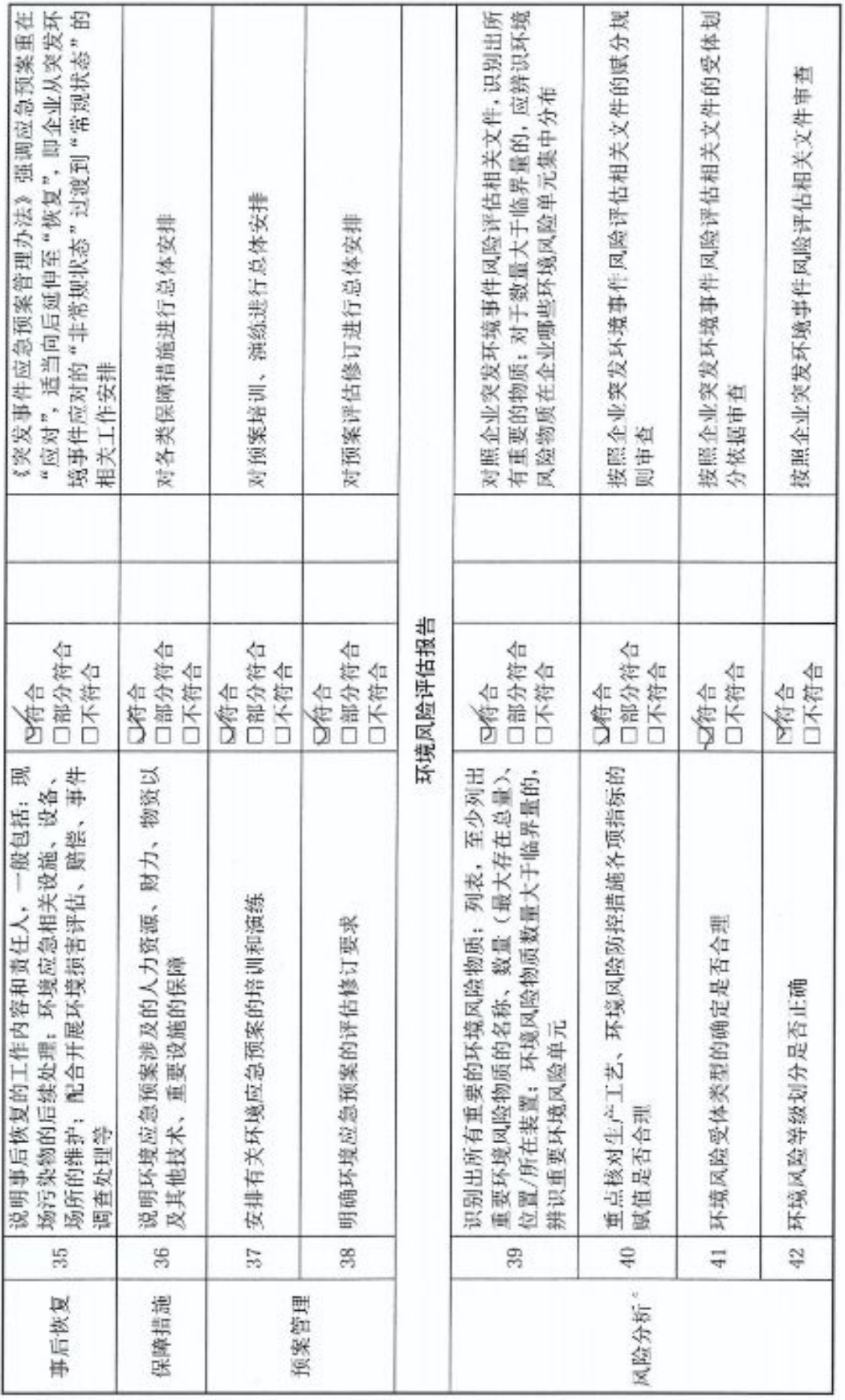

œ

■家場<br>『海遊』<br>■秘念

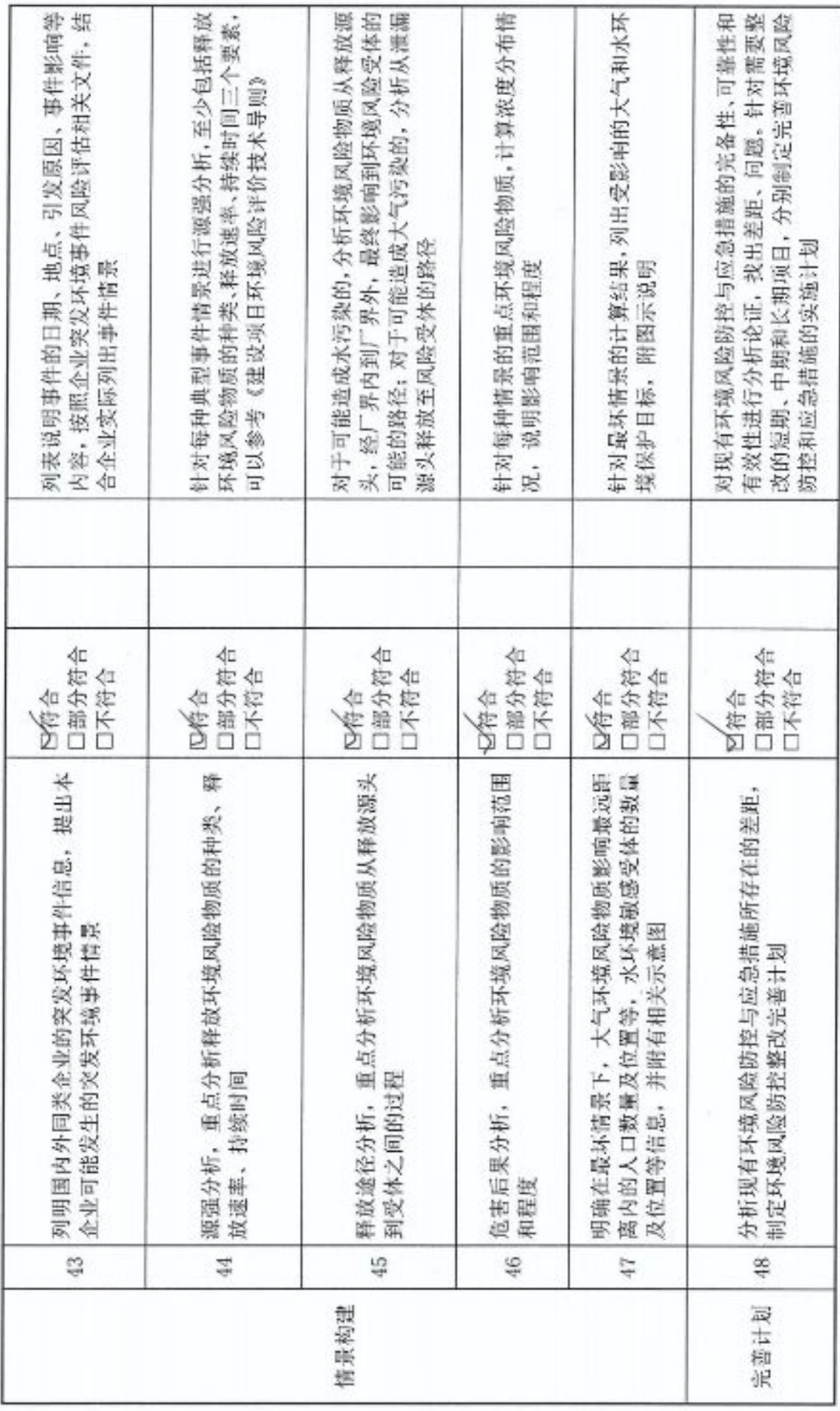

oi

■济源<br>紫外系<br>■林系

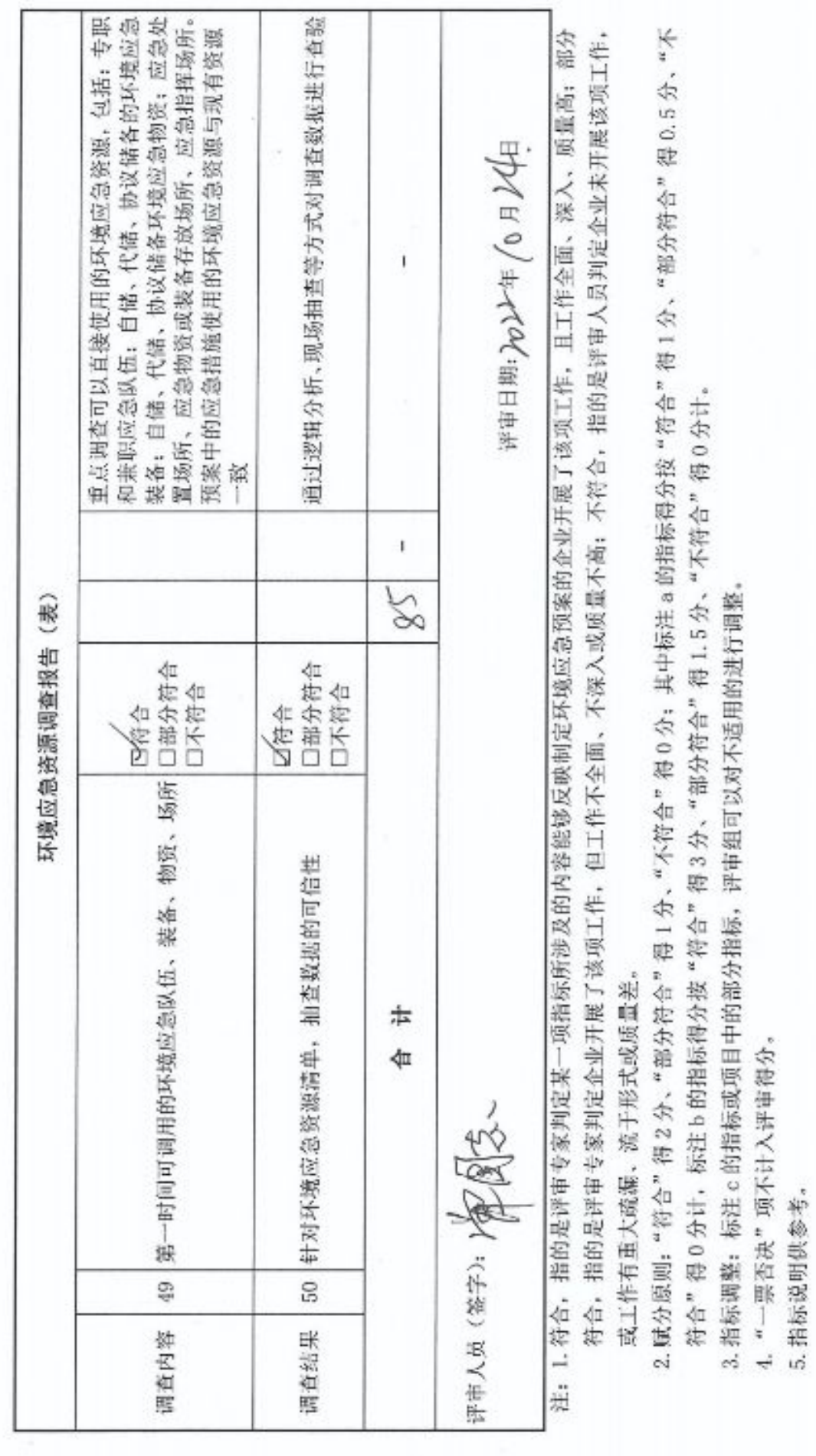

■家調<br>愛好楽